# NIRMALA COLLEGE **MUVATTUPUZHA**

**HIRMALA COLLEG** 

Muvattupuzha P. O., Ernakulam Dist., Kerala - 686 661 Telephones: 0485 2832361, 2836300 e-mail:nirmalacollege@gmail.com, Website: www.nirmalacollege.ac.in

# **FOURTH CYCLE NAAC ACCREDITATION 2019**

# **CRITERION 6**

# **GOVERNANCE, LEADERSHIP AND MANAGEMENT**

6.2.3. Implementation of e-governance in areas of operation

# ERP Documents

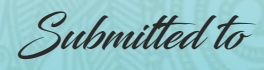

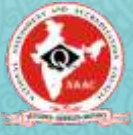

THE NATIONAL ASSESSMENT AND ACCREDITATION COUNCIL

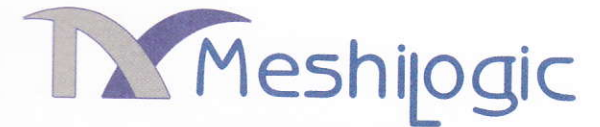

### AGREEMENT

Agreement executed on Dec, 2015 between MeshiLogic Software Consultants, Kinfra Techno Industrial Park, Kakkancheri, Calicut University P.O., Kerala (hereinafter referred to as 'MeshiLogic') and The Principal, Nirmala College, Muvattupuzha, Ernakulam, Kerala on behalf of Nirmala College, Muvattupuzha, Ernakulam, Kerala (hereinafter referred to as 'The Client').

Whereas MeshiLogic has quoted for supply, implementation and maintenance of 'Online TCS' ERP Solution for automation of academic and administration management of the Client, a software developed by MeshiLogic, as per Quotation submitted by MeshiLogic to the Client Quotation No QO/TCS/0230 Dated21-11-2014 which shall form part of this agreement as if incorporated herein.

'AND WHEREAS the Principal, Nirmala College, Muvattupuzha has been pleased to accept the offer as per the Purchase Order No 109/15 Dated: 04/02/2015 which shall form part of this agreement as if incorporated herein in resp

### NOW THESE PRESENTS WITNESS AS FOLLOWS

#### 1. Authorization

The Client has engaged MeshiLogic for the specific purpose of supply, implementation and maintenance of 'Online TCS' ERP Software for automation of academic and administration management of Nirmala College, Muvattupuzha (hereinafter referred to as 'Software Project') to be installed on the Client's account of the Internet Service

### Software Consultant

KINFRA - Techno Industrial Park, Post: Calicut University, Kerala - 673635, India e-mail: mail@meshilogic.com, www.meshilogic.com, Ph:+91 -494-2405650, Cell: +91-9447187200, 9447187400, 9447537400

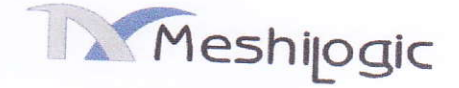

Provider's (ISP) computer (hereinafter referred to as 'Hosting Service"). The Client<sup>\*</sup><br>hereby authorizes MeshiLogic to access this account, and authorizes the Hosting Service<br>to provide MeshiLogic and build with full acce programs needed for the Software Project that are included as part of the Client's proposal agreement.

# 2. Modules and Features of the Online TCS ERp Software

Ir

Meshilogic will install 'Online TCS' software in the clients hosting space with following modules and features :

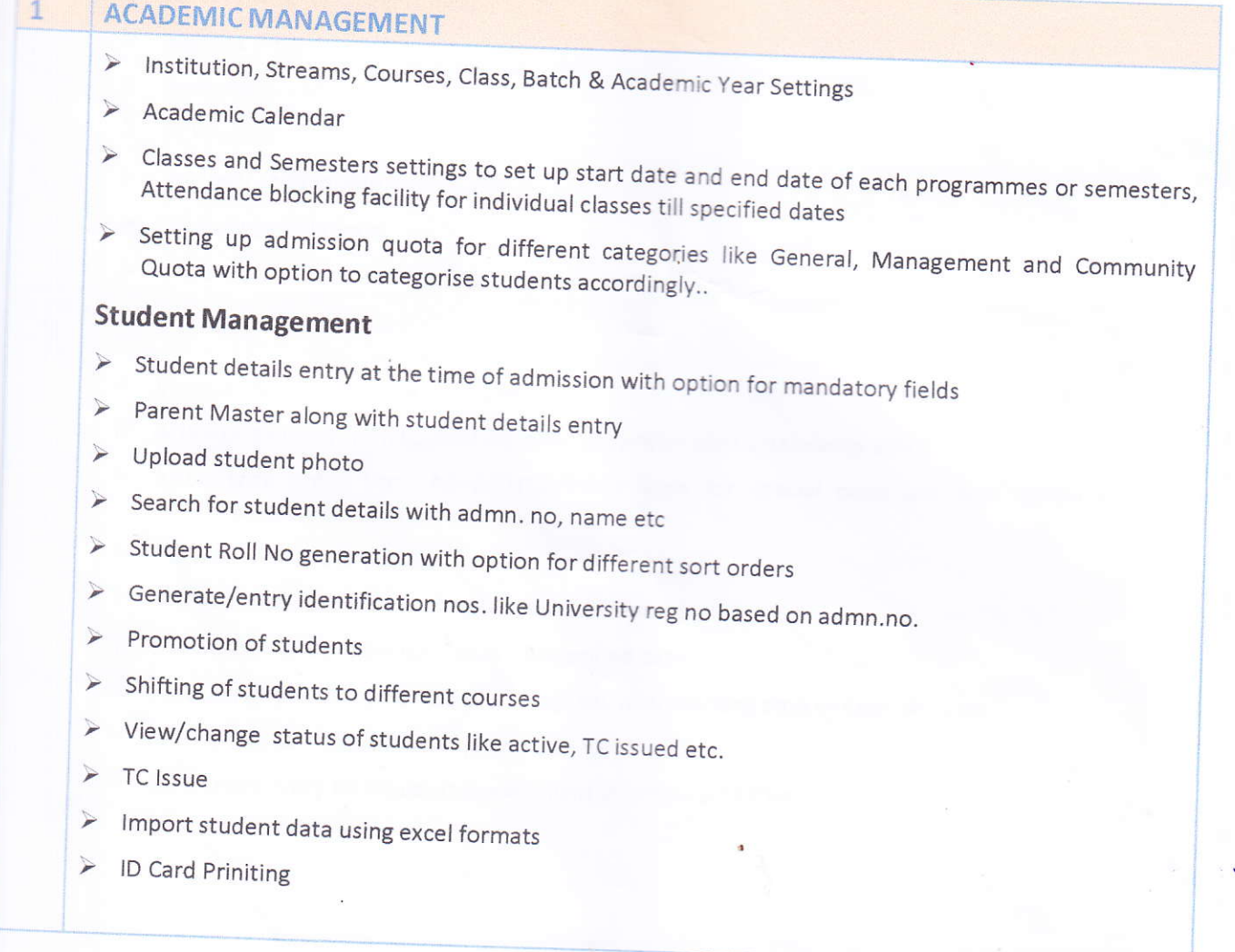

#### Faculty Details

- > Faculty / Staff Grades
- > Staff access to concerned classes
- $\triangleright$  Paper settings for teaching faculty
- > HOD & Class Tutors
- $\triangleright$  Staff Job Positions

#### **Customized Certificates**

- ) Transfer certificates, Course & Conduct Certificates
- $\geq$  Other customized certificates upon request

#### Reports

- $\geq$  Student details report having option to set columns dynamically
- $\triangleright$  Nominal Rolls & Categorized Nominal Rolls
- $\triangleright$  Student wise Record (Profiles)
- > Address Slips
- > Promotions List
- > TC Register
- > Teacher/ Staff Profile
- $\triangleright$  Hours Engaged report
- $\triangleright$  More than 30 reports with various details in Academics

#### $2^{\circ}$ **ATTENDANCE**

- $\triangleright$  Various types of attendance entries
- $\triangleright$  Attendance entry from teacher login for paperwise class attendance entry
- ) Attendance entry from Admin/HoD/rutor bgin for special occasions with option to update paperwise class attendance entry

**TAMEShijogic** 

- $\triangleright$  Absentees only entry option
- $\triangleright$  Student wise attendance entry for selected months
- $\triangleright$  Block attendance entry for a class till specified date
- $\triangleright$  Attendance calculation based on college calendar working days or calendar days
- $\triangleright$  Setting regular class on holidays and vice versa
- $\triangleright$  Duty Leave entry for students involvement in official activities

#### Reports

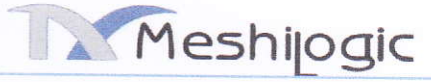

- $\triangleright$  Studentwise daily and monthly reports
- $\geq$  Studentwise attendance percentage for a given period
- ) 'Attendance shortage list/ irregular student list
- $\triangleright$  Consolidated paperwise attendance register
- > Unmarked staff list / Unmarked hours

#### 围 **TIME TABLE**

- $\triangleright$  Day and Period Settings
- > Semester wise day periods
- $\triangleright$  Subjects grouping for Time Table
- $\triangleright$  Manual Time Table Entry
- $\triangleright$  Holiday Adjustment
- > General Time Table
- $\triangleright$  Work Adjustment for staff on leave with attendance entry option for the adjusted staff in their portals
- $\triangleright$  Reports

#### PORTALS

- $\triangleright$  Portals for teachers, students and parents
- $\geq$  Add new users and user settings
- $\triangleright$  Set user privileges

#### Faculty / Staff

- > Attendance Entry, Faculty Dashboard
- $\geq$  Internal Exam Mark Entry
- $\triangleright$  Attendance and other Reports
- $\triangleright$  Work Adjustment request and acceptance
- $\geq$  Syllabus, Question paper & Assignments upload
- $\geq$  Staff Profile entry with details

# **Meshipgic**

### **EXAMINATION**

- $\geq$  Subjects and Subject components settings
- $\geq$  Grouping of subjects to facilitate common subject for different courses
- > Papers taught in a class with grouping facility for timetable arrangements
- > Internal mark components and mark distribution
- > lnternal mark calculation for different components
- $\geq$  Paper assessment settings
- $\triangleright$  Grades in the examination with setting options

### Examination Conducting and Hall Arrangements

- > Examination type & Room type settings
- $\triangleright$  External and Internal examinations
- $\triangleright$  Private candidates in external examinations
- $\triangleright$  Examination schedules
- > Resource room allocation and resource room details
- $\geq$  Seat allotment for examinations with dynamic options
- $\triangleright$  Exam Hall view
- $\triangleright$  External examination attendance entry

#### Reports

- $\triangleright$  Student wise Internal Mark list
- $\triangleright$  Paper wise internal marks
- > Consolidated lnternal Marks Form A & Form B (MG University)
- $\triangleright$  Internal and External Examination Attendance
- $\triangleright$  Internal Exam Grades

# Meshijogic

#### **PLACEMENT MANAGEMENT**

\*

Placement is the most crucial activity of all institutions. This module helps to handle all these activities easily. Placement determines the reputation and ranking of the institution. The institution has tremendous responsibility in terms of good placement for their students. The placement module very efficiently handles everything and reduces the pressure of institutions.

- $\geq$  Data of shortlisted students to excel file based on Search Criteria
- > Manage Create Placement Cell and Members
- )> Track and Manage Placement process of each lob Posting individually
- $\triangleright$  Authenticate and activate the student profiles
- > Manage Company Profiles (Add/ delete/ modify )
- > Manage Job Postings (Add/ publish / delete)
- $\geq$  Send Notifications to students
- $\triangleright$  Create shortlist of students as per HR Manager(s) Job Request
- $\geq$  Email shortlisted students details with/without resume to HR Manager
- $\triangleright$  Export student profile (Flexibility to Hide/Unhide students already placed)
- $\triangleright$  Time & Role Based Secured Access to Students

#### **FEE MANAGEMENT**

- $\triangleright$  Fee demanding facility by Accrual system
- $\geq$  Fee chart settings, installment handling
- $\triangleright$  Individual and group fee demanding facilities
- $\triangleright$  Class wise, student wise and item wise demand register.
- $\geq$  Daily fee collection register
- $\triangleright$  Class wise, student wise and item wise consolidated collection register.
- $\ge$  DCB Statement (Demand Collection Balance report) Class wise, student wise, and item wise
- $\triangleright$  Receipt printing Defaulters register,.

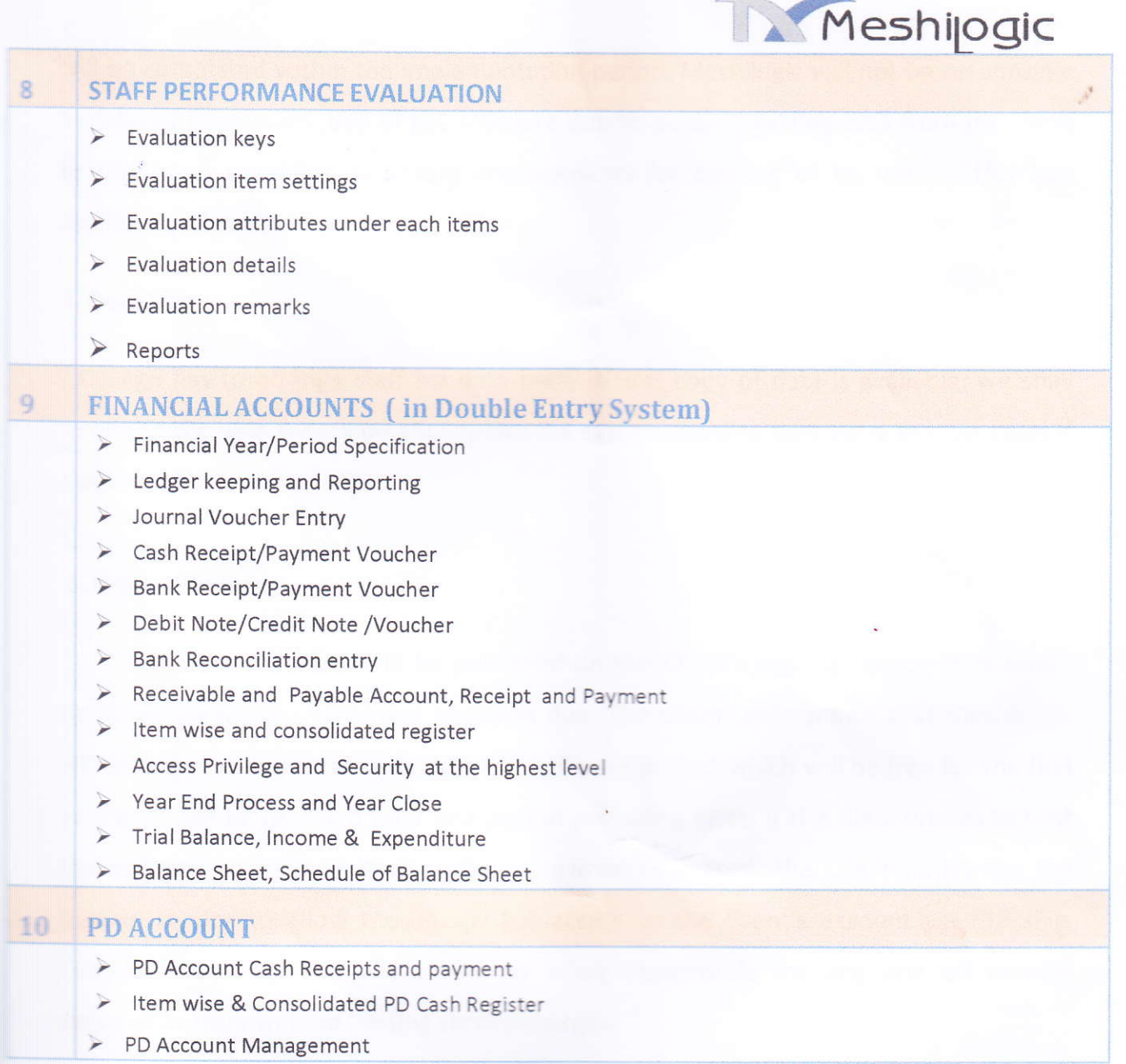

### 3. Completion Date

MeshiLogic and the Client agree to work together to complete the Software Project in a timely manner. MeshiLogic agrees to work expeditiously to complete the Software Project on confirmation received from the client through a purchase order.

On receiving the Purchase Order Meshilogic will install the software in the clients web hosting space within one week and the implementation of the software will be completed within 2 months of installation. Training for the concerned staff of the client

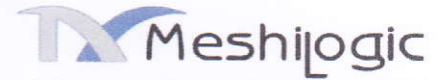

will be completed within the implementation period. Meshilogic will not be responsible in delayed implementation of the software due to delay in getting data from the client or client not providing necessary arrangements for training of its staff and/or non availability of its staff for training.

### 4. Data Entry

College has to arrange staff for data entry. If soft copy of data is available, we shall convert the data programmatically into the system avoiding data entry in most cases if data available in Excel File.

### 5. Project Delivery

The final Software will be published on the Client's hosting service after which the final, outstanding payment becomes due. The Client understands that MeshiLogic will provide hosting services as part this Software project which will be free for the first year and can be renewed after one year at prevailing rates. lf the client wishes to host the software in its own hosting space , owned or shared, the Client authorizes the hosting service to allow Meshilogic full access to the Client's account via FTP {File Transfer Protocol). The Client will be solely responsible for any and all domain registration/renewal and hosting service charges.

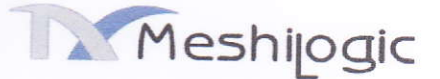

### 6. Payment Schedule

Payment for services shall be made in accordance with the conditions of MeshiLogic's Package. Price of Rs.2,88,000.00 plus tax @5%. The Client agrees to make an advance payment of 50% of the said amount. Final payment will be due as soon as the software project has been implemented in the client's institution. (i.e on completion of installation, implementation, training to the concerned staff and completion of user acceptance test).

### 7, License Ownership

On completion of the project and full payment the client will get the license to use the software on perpetual basis. The client acquires the ownership of the software excluding the ownership of source code of the software.

### 8. Software Support and AMC

L

The deployed software will be provided with a 1 year warranty period. Warranty starts next day of the acceptance testing on customized module completed by users in the application. During the warranty period if the deployed software is not performing in accordance with functional requirements it will be rectified without any additional cost. Any major enhancements or changes will not be part of the warranty and will be managed through the change management process. Additional requirements or customization works are subject to charge extra.

9

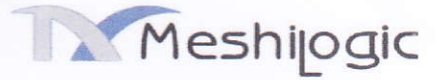

On completion of one year free support system can be maintained with (Annual Maintenance Contract) for one year with approrimately 18% of the total project cost in which Meshilogic will install updates and minor changes without additional charges. AMC shall not be applicable if the client opted for subscription based rating.

- a) Free Support period will start from the date of completion of data upload and training to the concerned staff.
- b) AMC is calculated on a calendar year basis and payable annually. Meshilogic will invoice them on the 1st day of the month of commencement of AMC and should receive payment by  $31<sup>st</sup>$  of that month for the relevant year.
- c) AMC for a part year will be calculated progortionately based on the number of days left in the year.
- d) Charges for hosting space are not part of AMC
- e) Customization requirements are not part of AMC or Free Support'
- f) Repairs due to network and/or problems related to third party softwares (other than 'Online TCS' software provided by Meshilogic) are not part of AMC or Free Maintenance support during first year.
- g) AMC or Free support will not cover any damages due to unauthorized repairs of the software or attempted repair of the software carried out by the client.
- h) Total customization charges for a year is calculated based on the customization invoice raised in the year and also the percentage of completion of each customization work till year end.
- i) Total customization charges in the previous year will be added to project cost calculation in the succeeding year only, providing one-year free support, and thereafter, AMC shall be calculated based on the new project cost.
- j) The maintenance charge (AMC) percentage may be revised annually according to market and currency value.
- k) Service Taxes applicable from time to time will be extra on AMC charges mentioned above

,

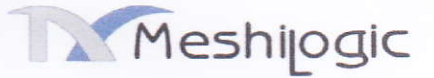

#### **This Agreement**

This agreement constitutes the sole agreement between MeshiLogic and the Client regarding this Web site Project. Any additional work not specified or any other amendment or any modification to this contract must be authorized by a written request signed by both parties.

The undersigned hereby agrees to the terms, conditions and stipulations of this agreement on behalf of the business of the concerned parties.

This Agreement constitutes the entire understanding of the parties. Any changes or modifications thereto must be in writing and signed by both parties.

In witness where of Sri Abdul Razak P, Manager, MeshiLogic Software Consultants, Kinfra Techno Industrial Park, Kakkancheri, Calicut University P.O., on behalf of MeshiLogic and Rev.Dr. Vincent Joseph Principal, Nirmala College, Muvattupuzha, Kerala on behalf of the Client

Signed, sealed and delivered by Sri Abdul Razak P, Manager, MeshiLogic

In the presence of witnesses

1. Jaseen P.P. Sep. 2. FPYOR Khan ng / But

Signed, sealed and delivered by Rev.Dr. Vincent Joseph, Principal, Nirmala College, Muvattupuzha, Kerala

In the presence of witnesses

Saji Fiseph associate profesor Nimala Osloge. Jeppe.  $1.$ 

m

2 Jose Karikunnel Vier principal

**PRINCIPAL** NIRMALA COLLEGE **MUVATTUPUZHA** 

# **INSTALLATION CERTIFICATE**

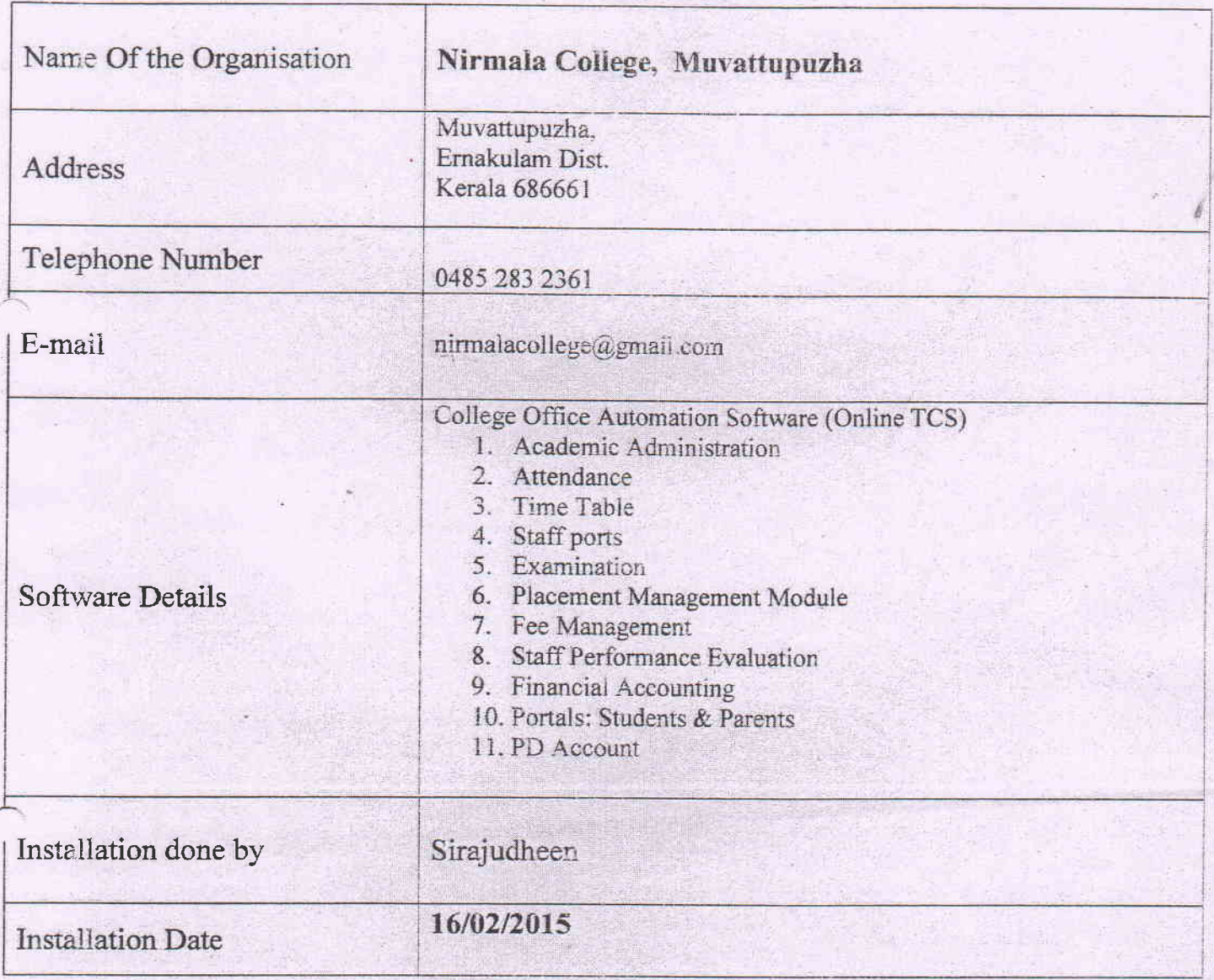

This is to certify that Meshilogic, KINFRA-Techno Industrial Park, Calicut University (P.O) Kerala -673635 has installed the above mentioned software in our organisation.

Name and Signature of Authority

: Fr. Jose Falparandal, Burser

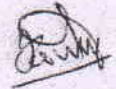

Stamp

Comments

## **WORK ORDER**

Ref no: 109/15

Date: 4.2.2015.

From

The Principal Nirmala College Muvattupuzha, Eranakulam Dist.

To

M/s Meshilogic Software Consultant KINFRA Techno Industrial park Posts. Calicut University- 673 635

Dear Sir:

This has reference to your quotation No: QO/TCS/0230 Dated 21/11/2014 We are pleased to place the purchase order as detailed below:

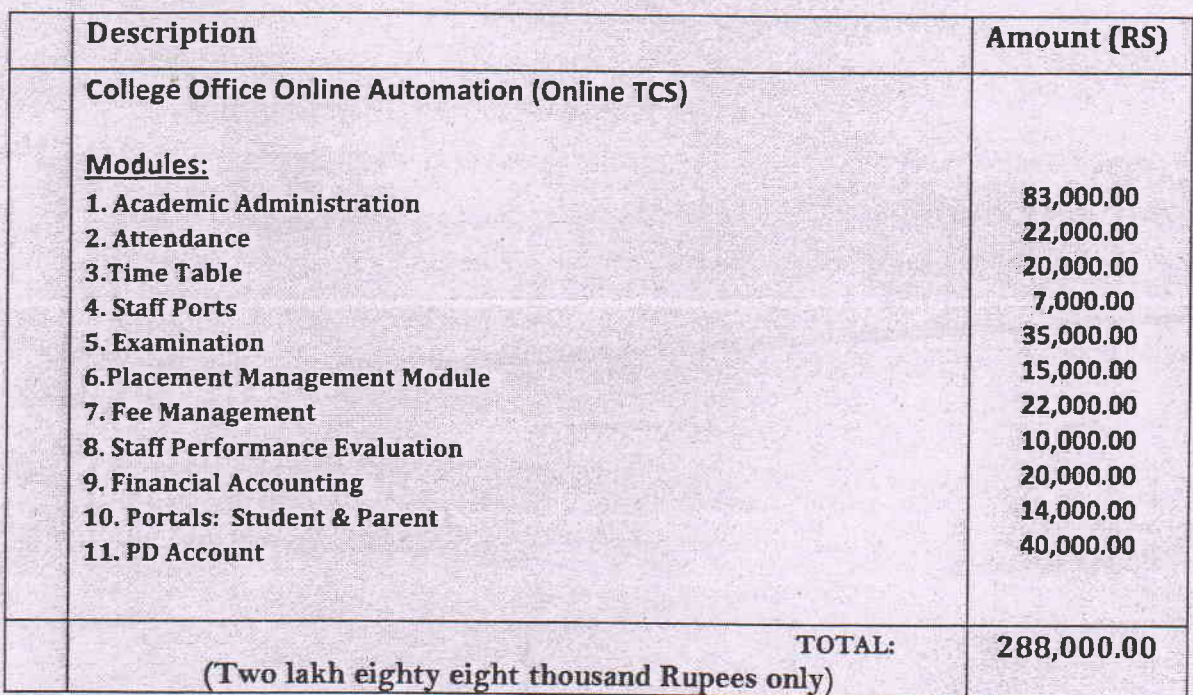

Kindly acknowledge receipt of the order and confirm your acceptance.

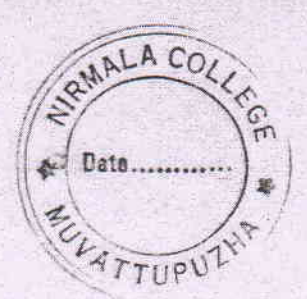

Principal PRINCIPAL NIRMALA COLLEGE MUVATTUPUZHA

### MeshiLogic

Kinfra-Techno Industrial Park\* Kakkanchery, Calicut University-P.O., Kerala-673635

# THE KERALA VALUE ADDED TAX RULES 2005

FORM NO. 8B

(For Customers When Input Tax Credit is not Required)

 $[$  See Rule  $58(10)$ 

(CASH/CREDIT)

**RETAIL INVOICE** TIN: 32100628004 CST: 32100628004C SSI Reg. No: SSI No 320513833 To Invoice No: 11 Nirmala college , moovattupuzha **Invoice Date: 10/12/2016** Terms of Delivery: Purchase Order No & Dt. Phone: 0485-2832361-Mobile: SS. Fax: TIN No: e-mail  $SI$ Comm. Commodity Tax Unit Qty Gross **No** Cash Code **Net** Item Tax Cess Rate Price Grand **Nos** Value **Discount**  $\mathbf 1$  $\overline{2}$ Value Amount 3  $\overline{4}$ 11 Total  $\overline{5}$ 5  $\overline{ }$  $\mathcal{R}$  $\overline{9}$  $10$  $(9+10+11)$ Supply of College office 5.00 288000.00  $\overline{1}$ automation Software (online 288000.00 288000.00 14400.000 0.00  $-0.00$ 302400.00 TCS) Total:  $\overline{1}$ 288000.00  $0.00$ 288000.00 14400.000 0.00 302400.00 **Grand Total:** 302400.00 Grand Total in Words: THREE LAKH TWO THOUSAND FOUR HUNDRED only E&OE **DECLARATION** Certified that all the particulars shown in the above tax invoice are true and correct in all respects and the goods on which the tax charged and collected are in accordance with the provisions of the KVAT Act, 2003 and the rules r lade there under. It is also certified that my/our registration under KVAT Act, 2003 is not subject to any suspension/cancellation and it is valid as on the date of this Bill.  $C^*$ P.o. Calicut University Kerala, India É,

**Authorised Signatory** 

673 635

Attendance Entry

 $\left(\leftarrow\right)$   $\rightarrow$   $\left[\right.$   $\right]$   $\oplus$   $\left.\right.$ 

### $+$  $\times$

1 202.88.241.69/OnlineTCSNirmala/Student/StudentAttendanceForm.aspx

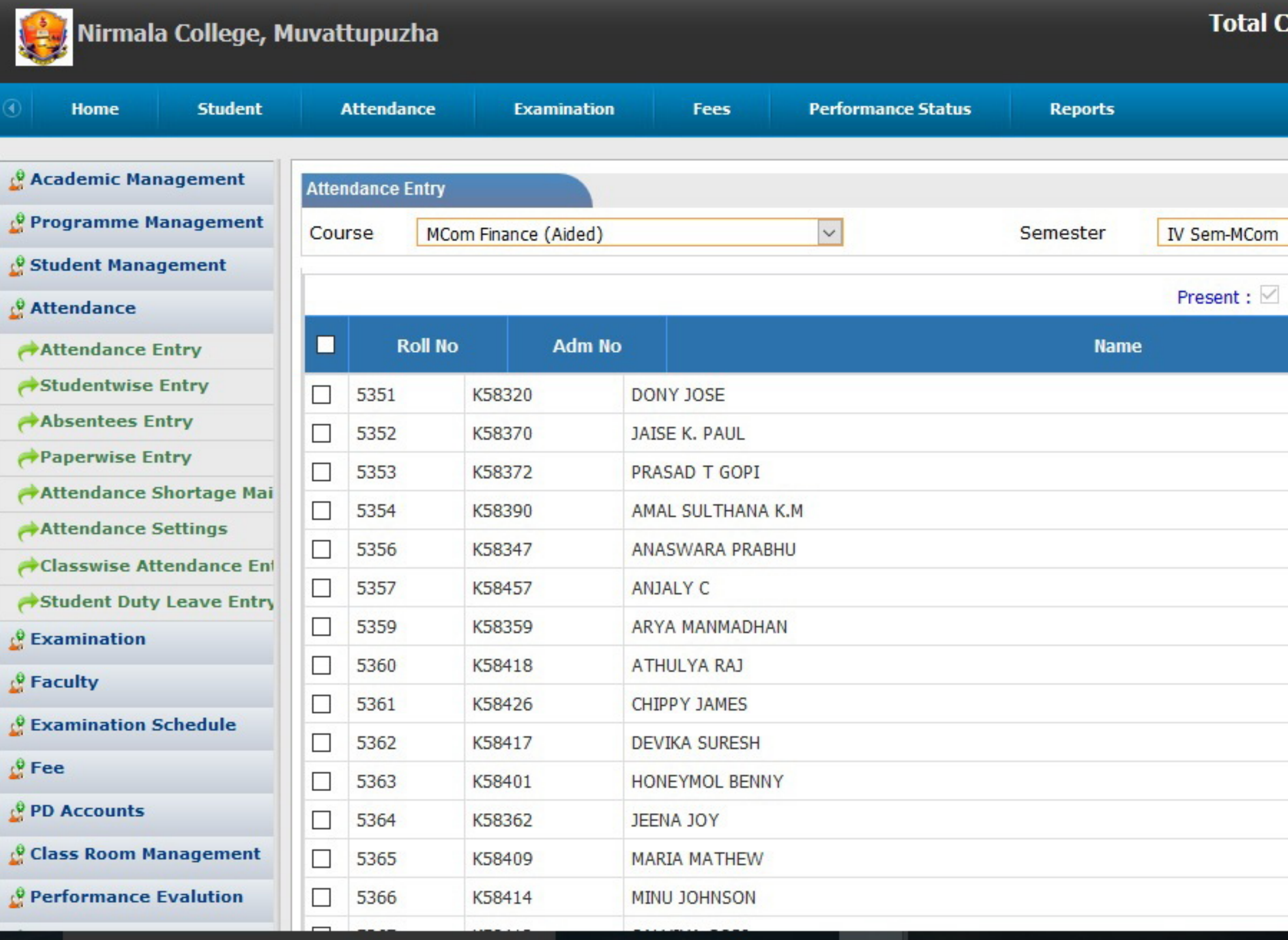

靈

e

H 0

Ø

Q.

 $\Box$ 

H

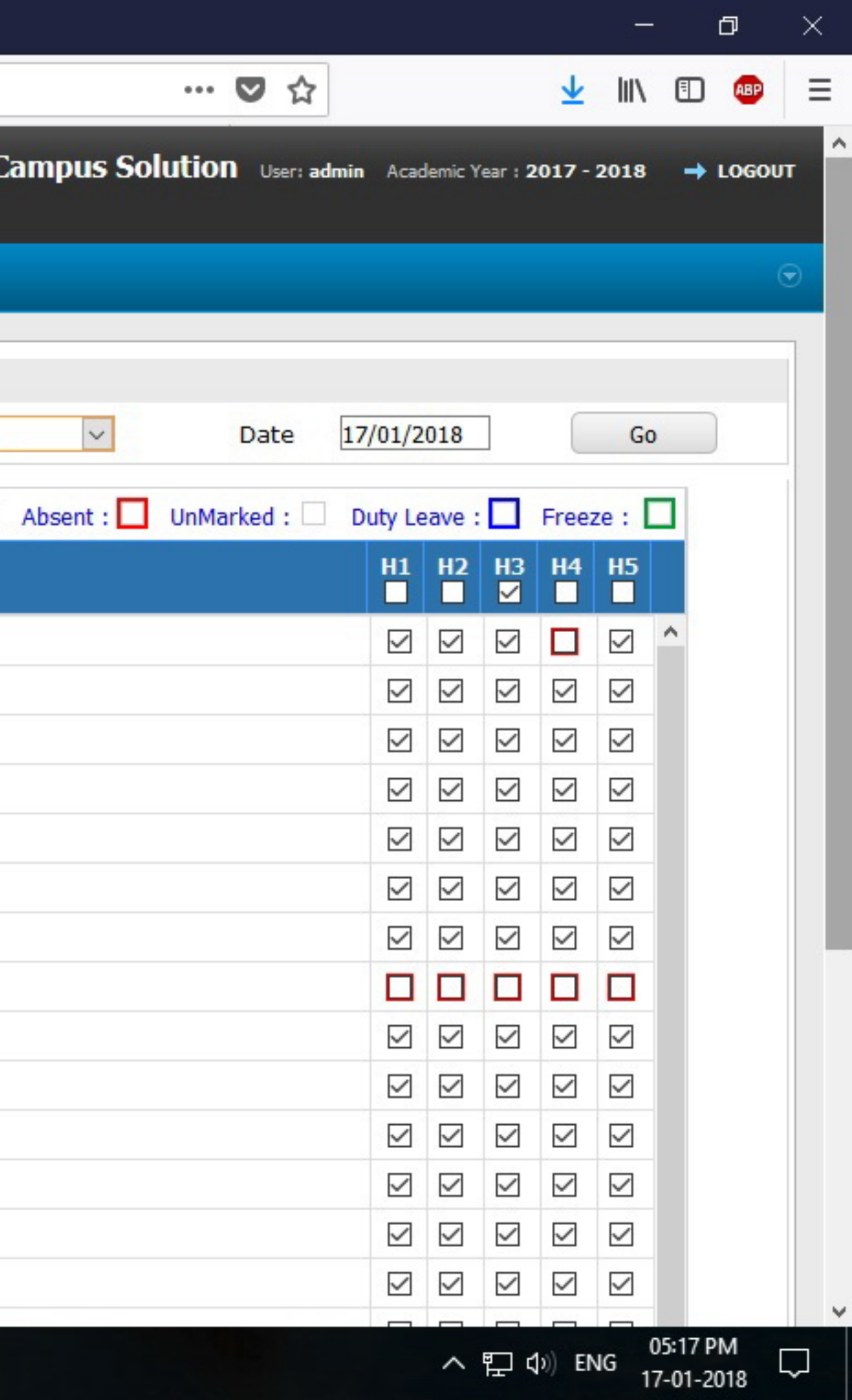

Papers In Class

 $\left(\leftarrow\right)$  >  $C$   $\hat{\omega}$ 

# $\times$

 $\pm$ 

1 202.88.241.69/OnlineTCSNirmala/Examination/PaperInClassForm.aspx

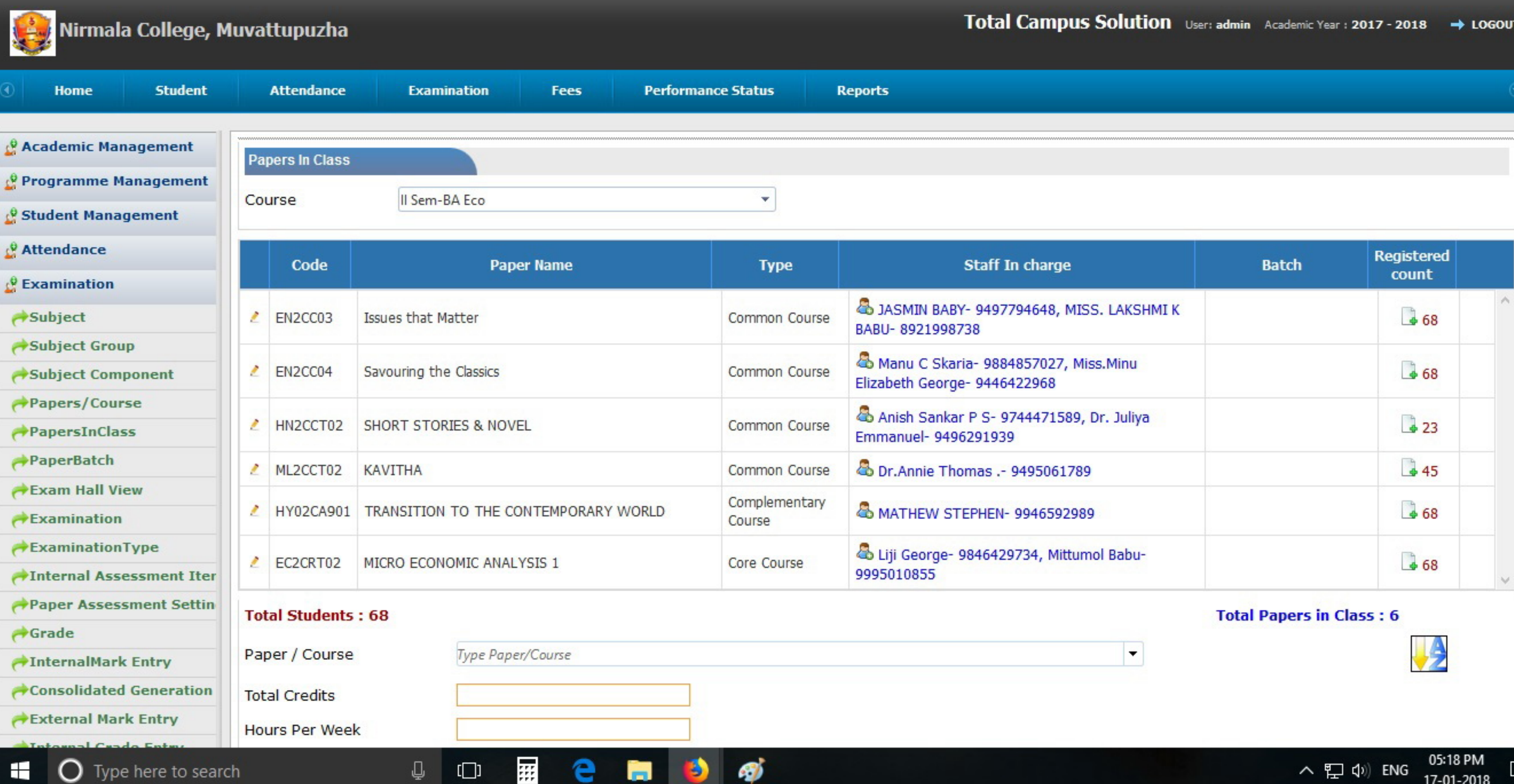

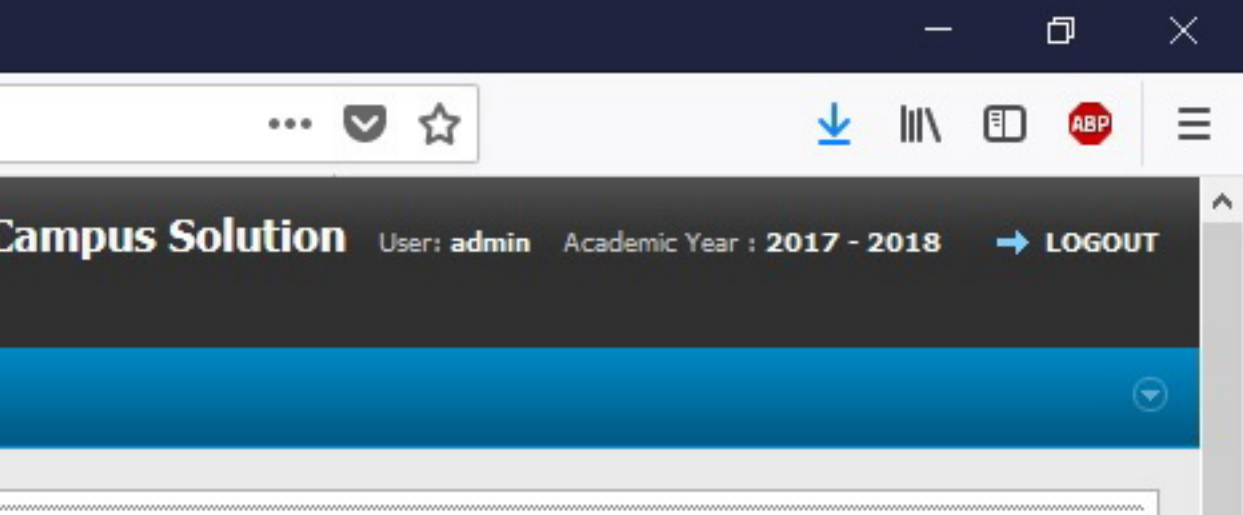

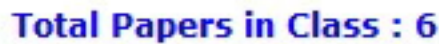

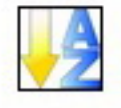

 $\checkmark$ 

 $\Box$ 

G ⋒

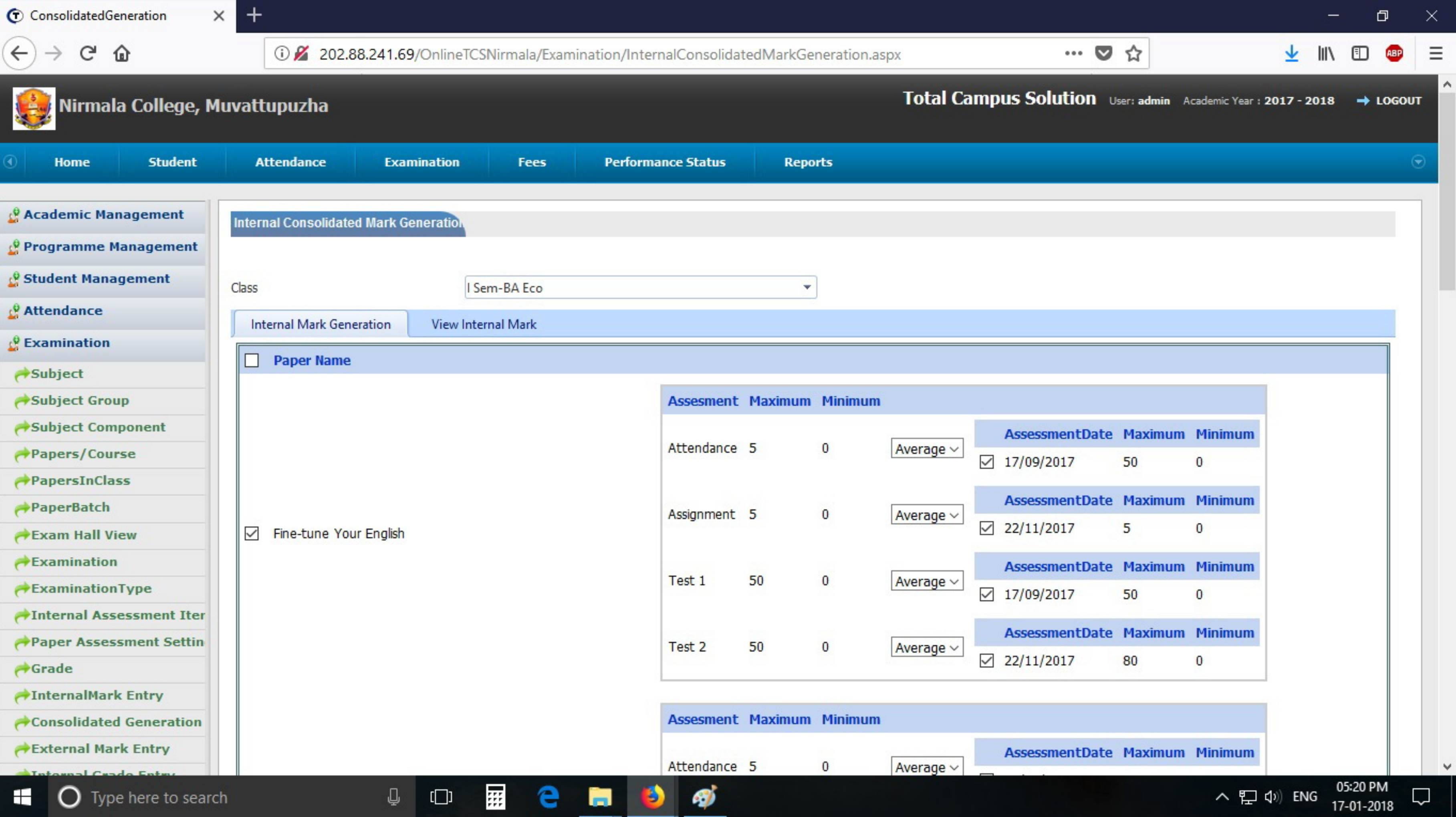

© Online Registration

 $(\Leftrightarrow)$  $\mathbf{G}$  $\omega$  $\rightarrow$ 

 $+$  $\times$ 

① 2 202.88.241.69/OnlineTCSNirmala/OnlineRegistration/OnlineregistrationAdmission.aspx

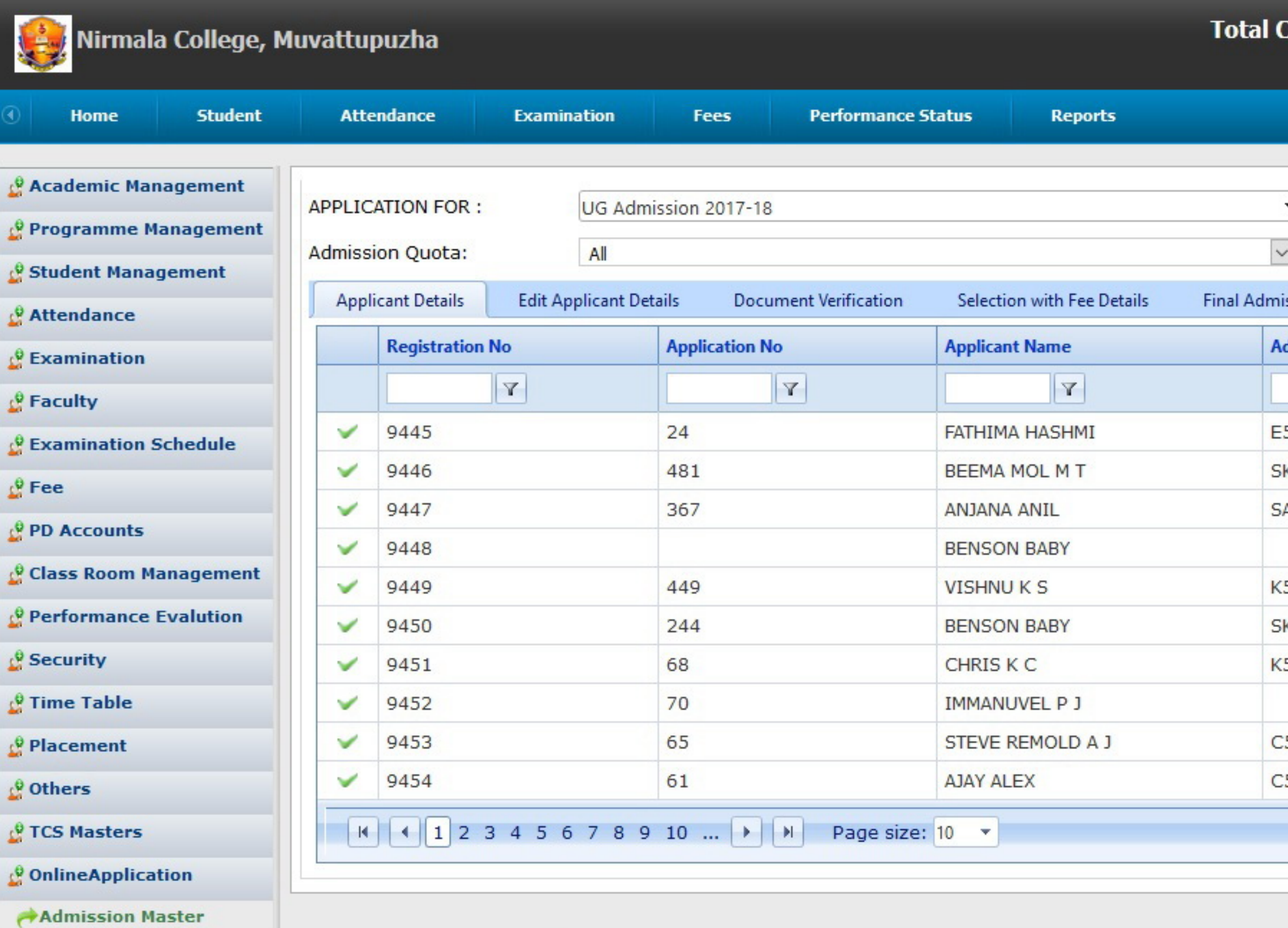

 $\overline{\mathbb{H}}$ 

 $\mathbb Q$ 

 $\Box$ 

e

■ ■

து்

н

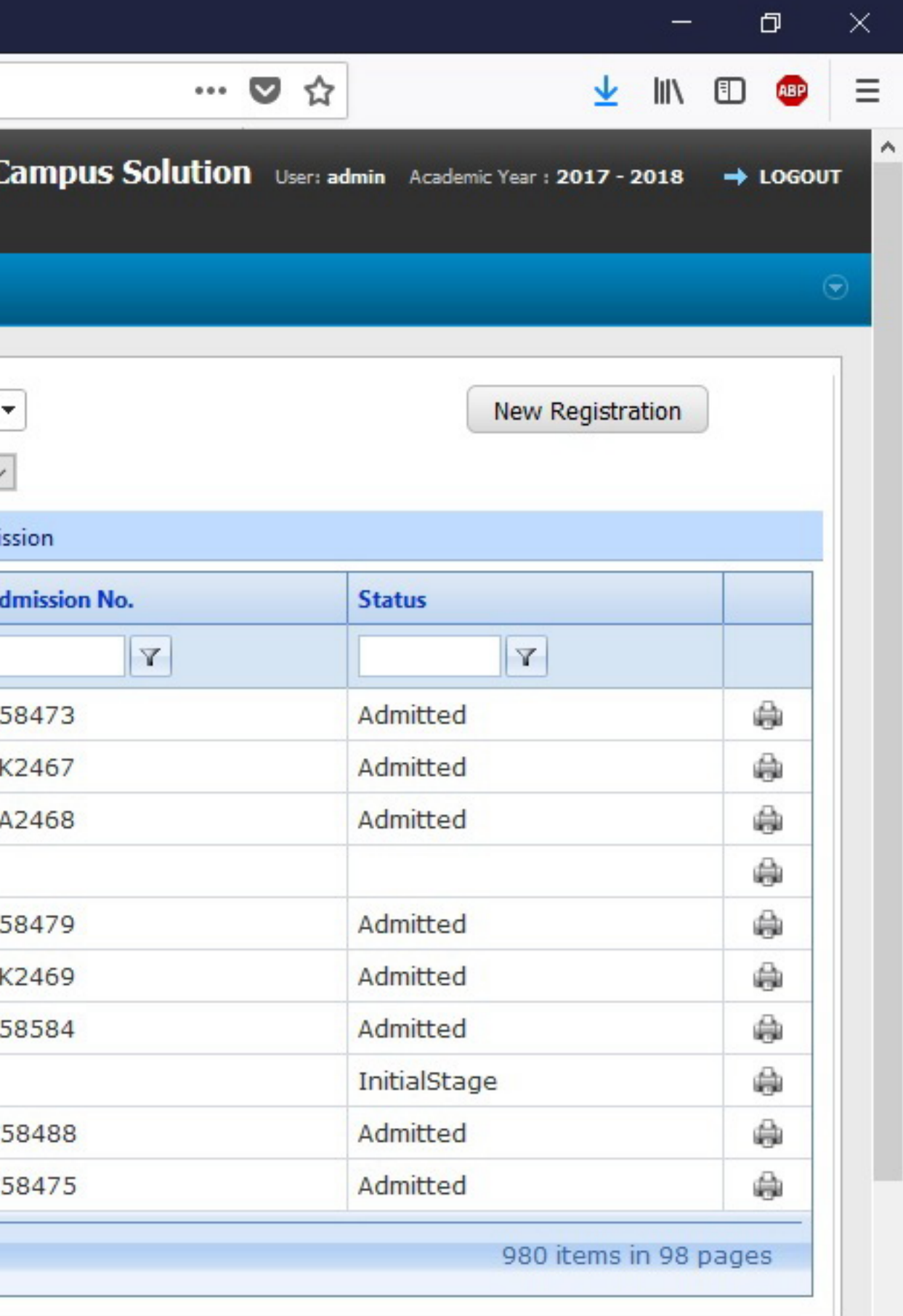

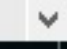

 $\Box$ 

05:38 PM<br>17-01-2018

へ 口 <sup>(1)</sup> ENG

Programme-Semester

 $\left(\leftarrow\right)$   $\rightarrow$   $\left(\rightarrow\right)$   $\oplus$ 

# $\times$  +

# 1 202.88.241.69/OnlineTCSNirmala/Institution/Classes.aspx

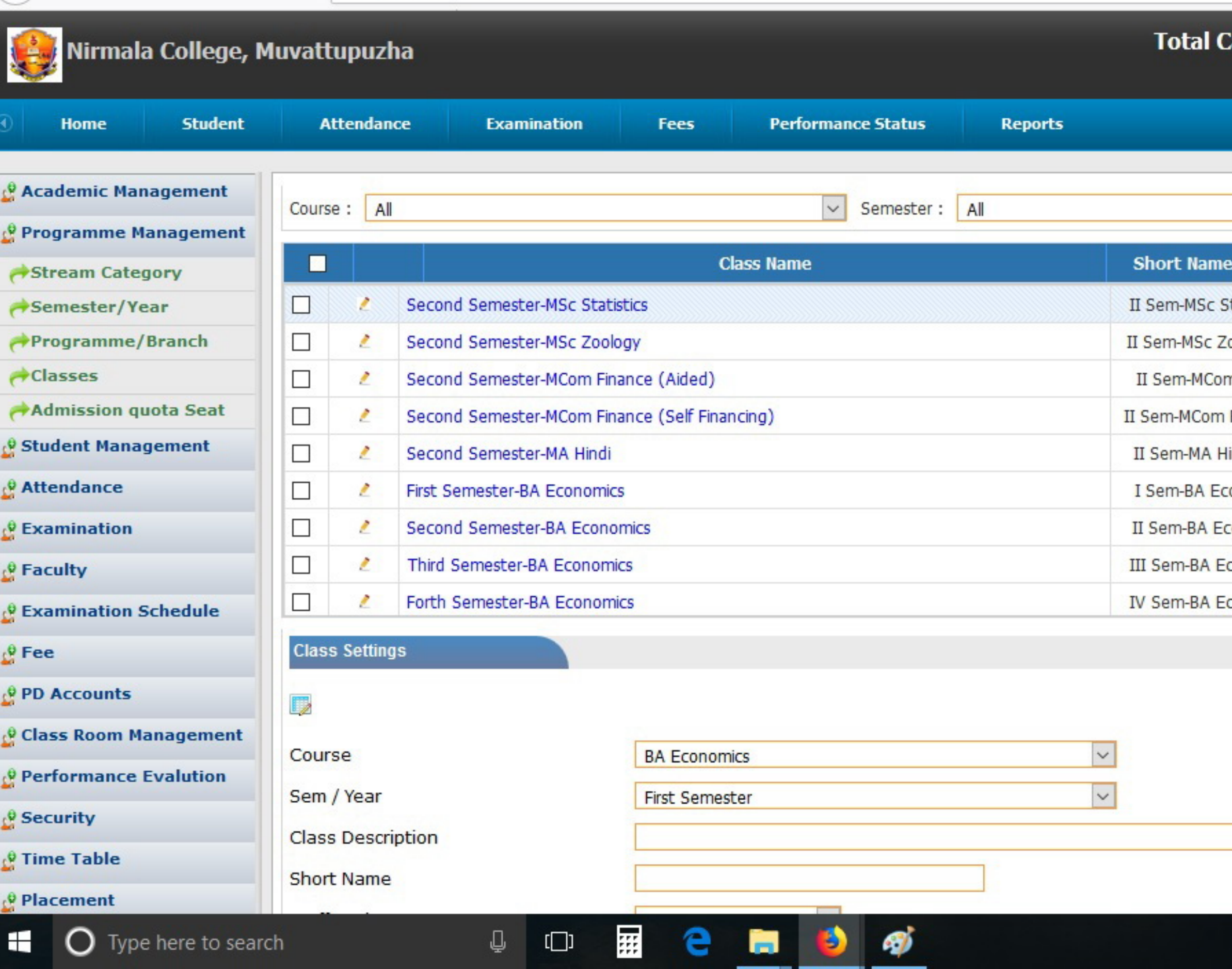

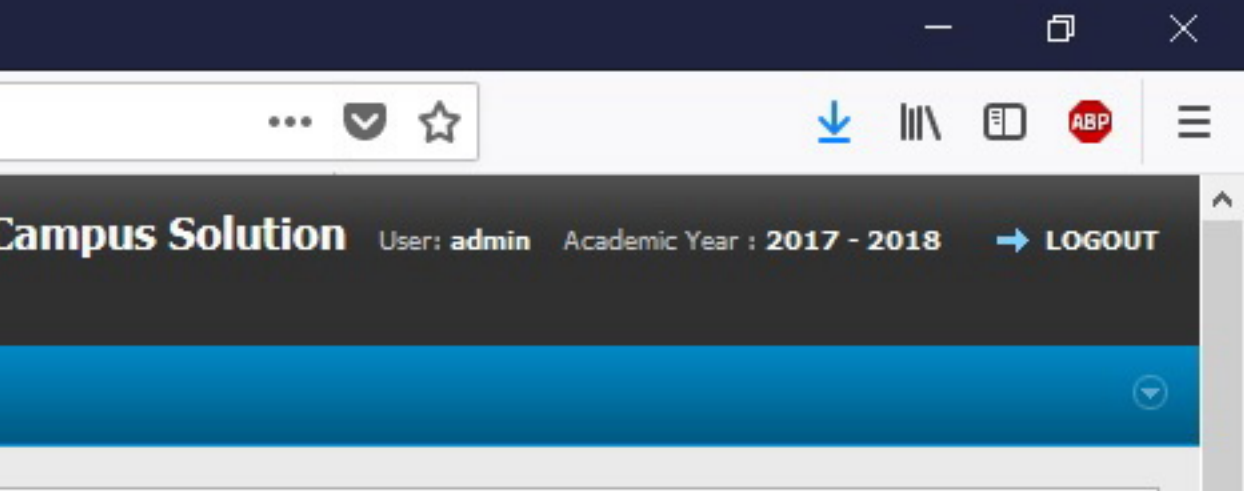

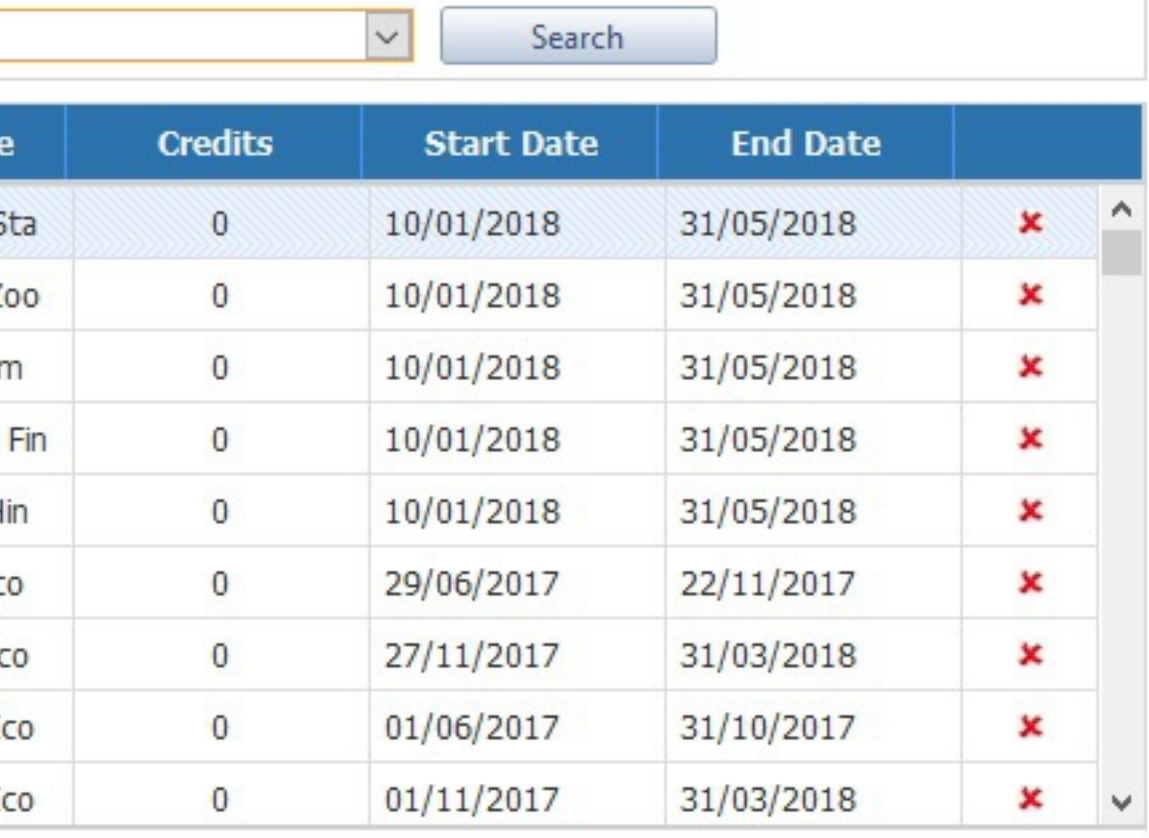

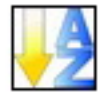

05:12 PM<br>17-01-2018

へ ロ (1) ENG

Batch

 $-SELECT -  $\vee$$ 

 $\checkmark$ 

 $\Box$ 

G

⋒

 $\times$ 

 $\clubsuit$ 

4 202.88.241.69/OnlineTCSNirmala/StudentReports/ReportViewer.aspx?objSubType=AR

#### **Total** Nirmala College, Muvattupuzha **Student Attendance** Home **Examination Fees Performance Status Reports Academic Management Attendance Hourly** Attendance Day Wise **Internal Mark Student Details** Examination Examination Faculty Programme Management **Time Table** Performance Evalution Placement **Academic Reports Student Management** Aided Course Sector: **BA Economics** Course:  $\check{~}$ Attendance **First Semester Entrollment From:** 01/06/2017 SemesterYear:  $\check{~}$ **HH Entrollment To:** 17/01/2018 *C* Examination <sup>0</sup> Faculty Export to the selected format  $\backsim$  $\bullet$  $\odot$ Export 啞  $\vert$ 1  $of 15$ *Q* Examination Schedule  $\mathcal{C}$  Fee Nirmala College, Muvattupuzha PD Accounts **ADMISSION REGISTER - 2017 - 2018** Class Room Management Caste an **Date of Birth Name** Sex **Place of** Name, Occupation, Admn. Religion **Birth** in words and **Relation ship and** Performance Evalution No. figures **Address of the** guardian **Security** with phone No.  $\frac{0}{2}$  Time Table Placement  $\mathbf{7}$  $\overline{2}$ 3 5 6  $\overline{4}$  $\mathbf 1$  $\theta$  Others **FATHIMA HASHMI** 01/03/1999 First MUHAMMED ALI M B **Muslim** E58473 Female Thodupuzha **March Nineteen** buisness -Islam P TCS Masters **Ninety Nine MANIYATTUKUDIYIL Conline Application PUTHUPPADY** 9605055173  $^{0}$  SMS 單 e ⇩  $\Box$ æ Type here to search æ, H ( ) ᄉᄟᆛᅅᆡ ENG

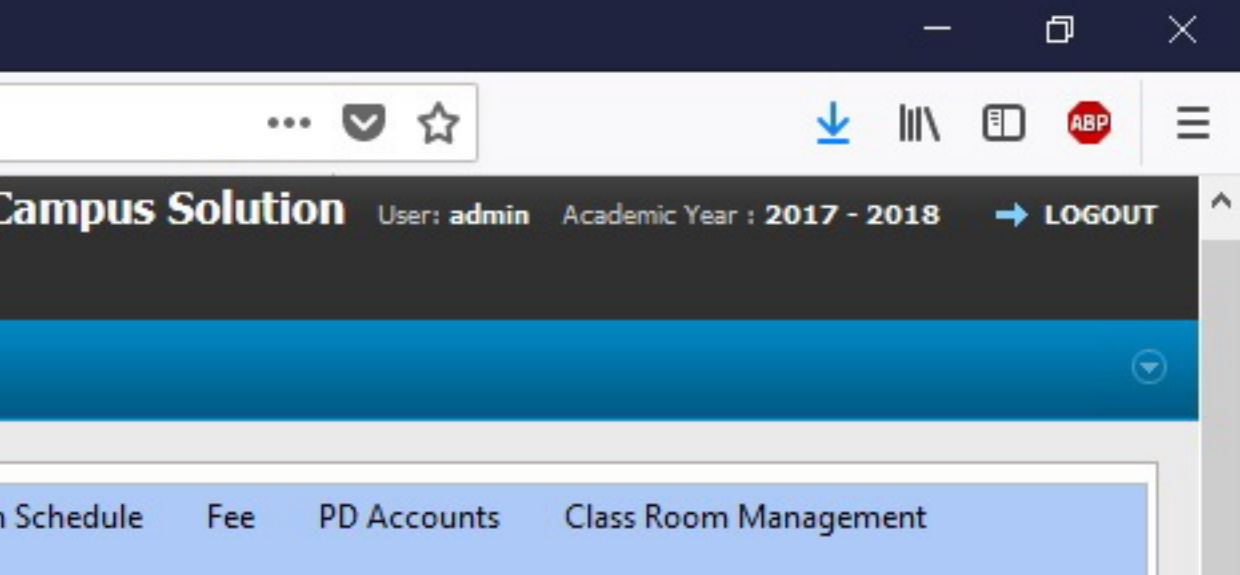

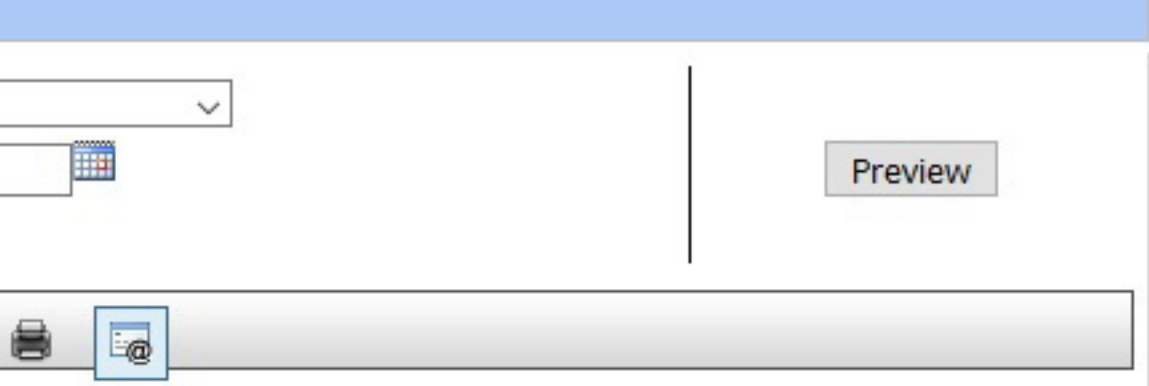

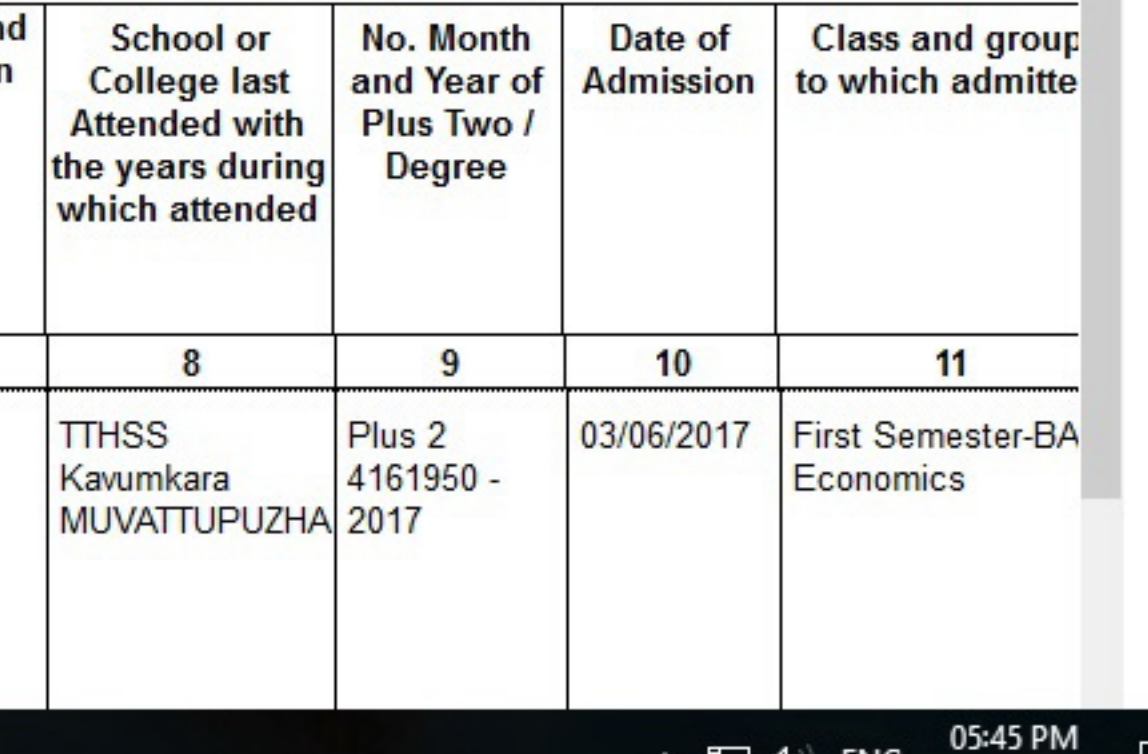

 $\checkmark$ 

17-01-2018

### **C** TCS Modules

G ⋒

# $\times$

 $\,{}^+$ 

4 202.88.241.69/OnlineTCSNirmala/ReportControls/NormalizedList.aspx?RptType=PerStudent

#### **Total** Nirmala College, Muvattupuzha Home **Student Attendance Examination Fees Performance Status Reports** & Academic Management **Student Details** Attendance Day Wise Attendance Hourly Internal Mark Examination Faculty Examination Programme Management **Time Table Performance Evalution** Placement **Academic Reports** BA English Literature and Communication Studies V **Student Management** Course Se Attendance 27/11/2017 **From Date** To  $\mathcal{Q}$  Examination <sup>0</sup> Faculty e *Q* Examination Schedule Export **in**  $\circ$  $\odot$ Export to the selected format  $\downarrow$  $\mathcal{C}$  Fee  $\mathbf{R}$  $of 1$  $\vert$ 1 PD Accounts Class Room Management Nirmala College, Muvattupuzha Performance Evalution ATTENDANCE PERCENTAGE LIST 27/11/2017 - 31/03/2018 **Security** Class: II Sem-BA Com Eng-BA English Literature and Communication Studies  $\mathcal{Q}$  Time Table **Class Roll No Student Name University Register No**  $\mathbf{Q}$  Placement 7001 AJO BIJU 170021021732 **Others** 7004 **BITTU P BAJU** 170021021737 P TCS Masters 7005 JOEL JOMY 170021021743 **Conline Application MUHAMMED FAZIL** 170021021747 7007  $^{0}_{\alpha}$  SMS MUHAMMED DAS C N 7008 170021021748 用 e ⇩ æ 4  $\bigcirc$ Type here to search  $\Box$ B. **Section**

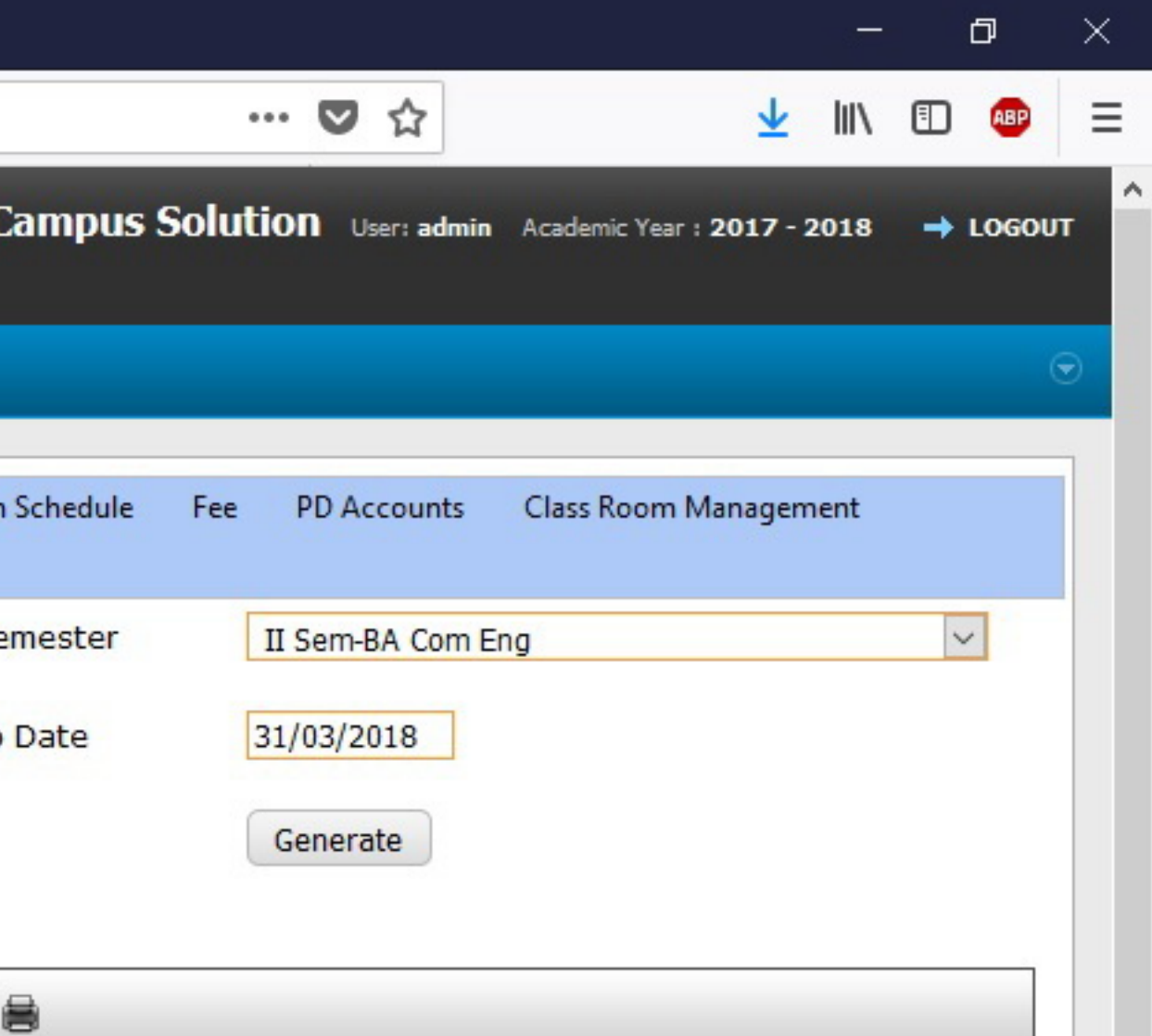

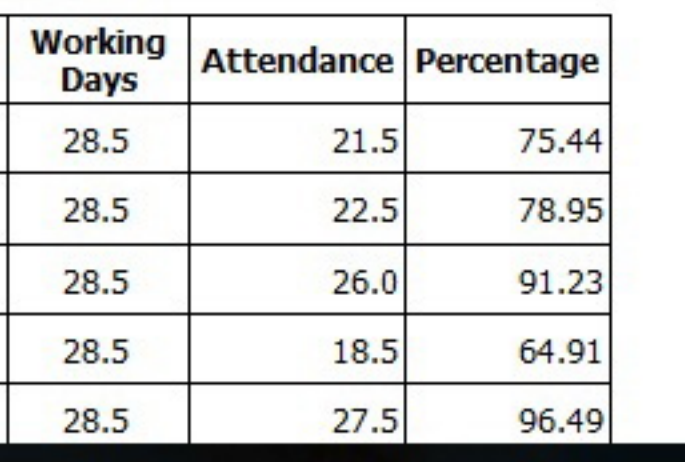

05:42 PM 17-01-2018

へロの ENG

IJ

G ⋒

( )

 $\times$ 

 $\bm{+}$ 

1 202.88.241.69/OnlineTCSNirmala/StudentReports/ReportViewer.aspx?objSubType=ICMMG

 $\blacksquare$ 

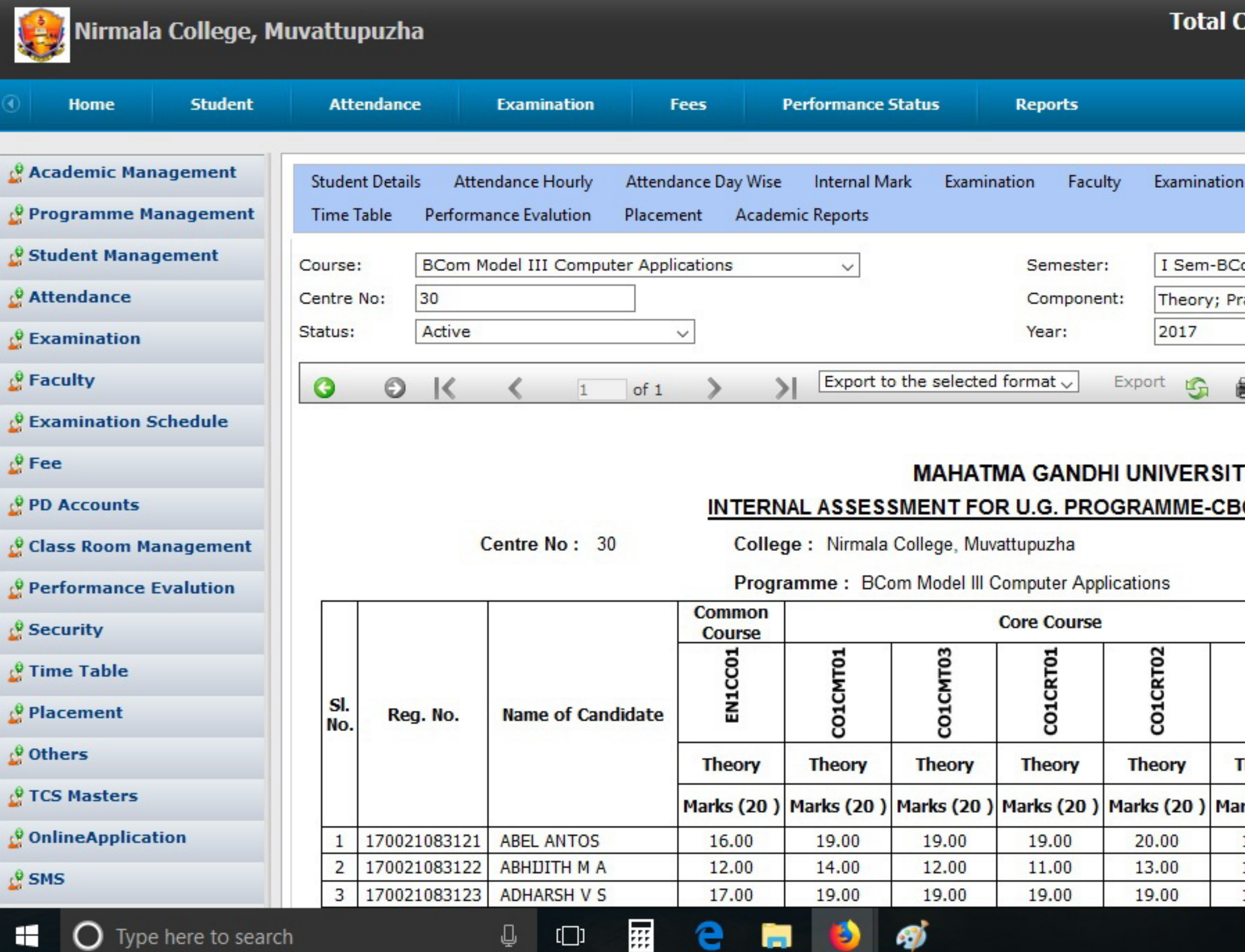

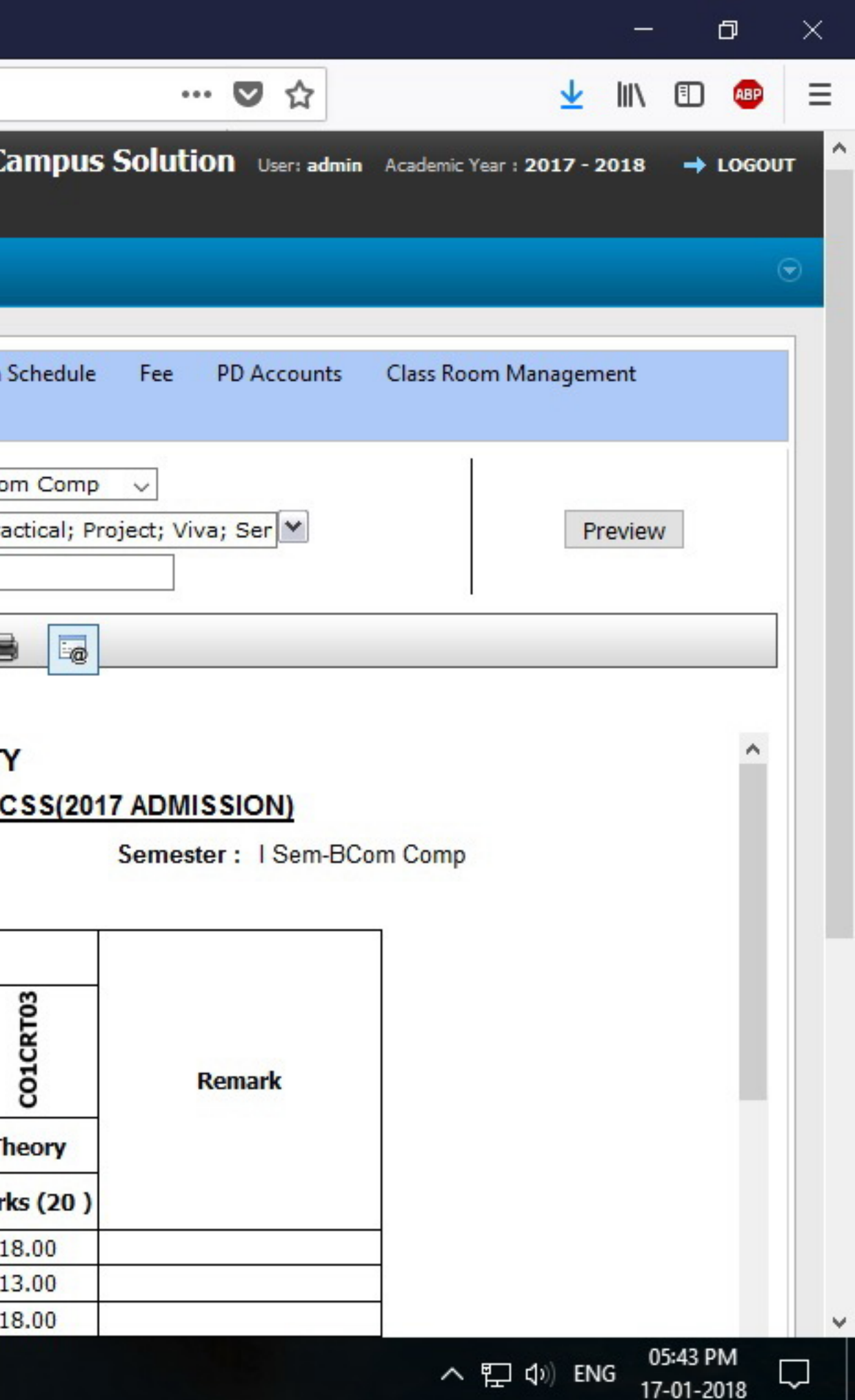

G ⋒

# $\times$

 $\bm{+}$ 

4 202.88.241.69/OnlineTCSNirmala/StudentReports/ReportViewer.aspx?objSubType=SDNR

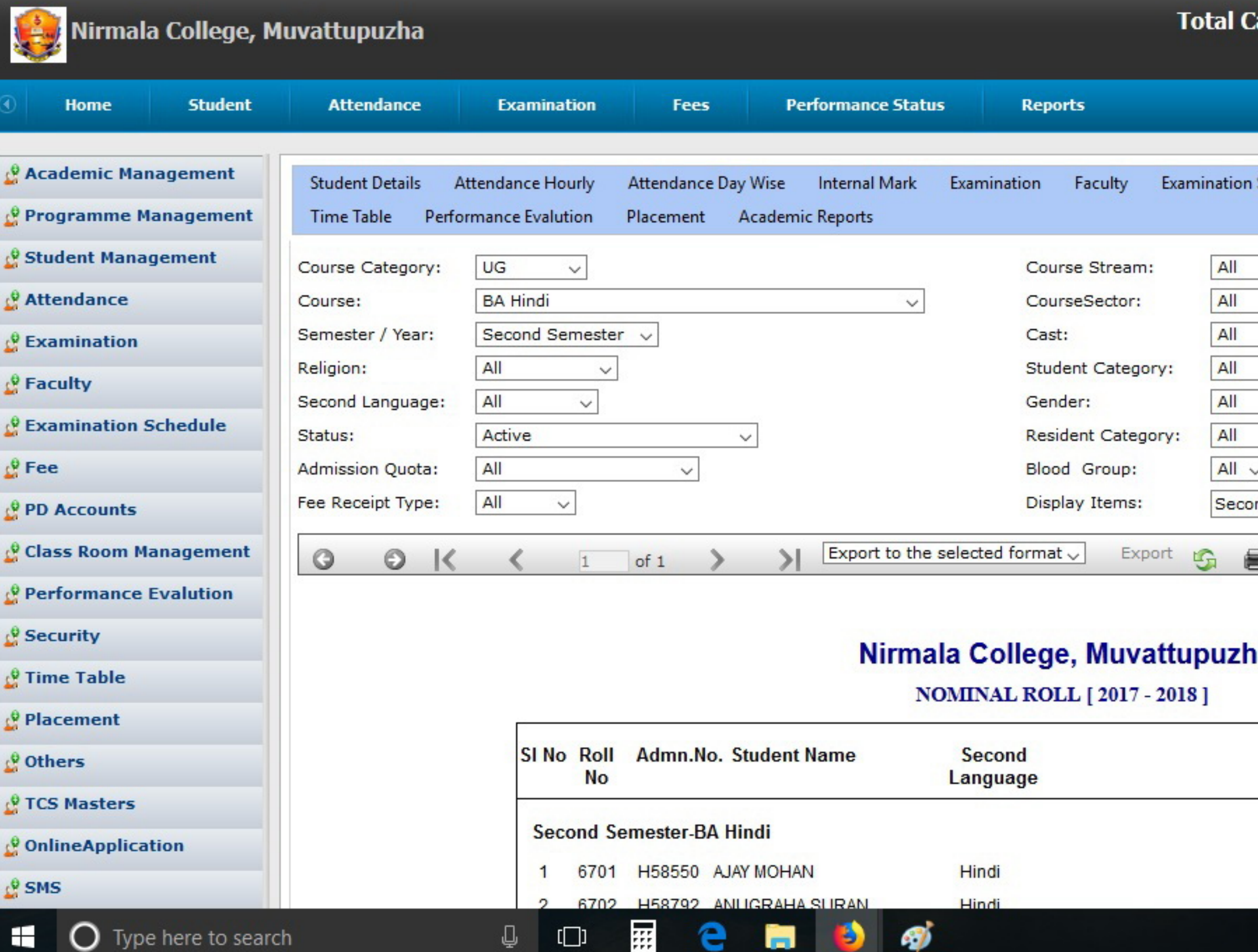

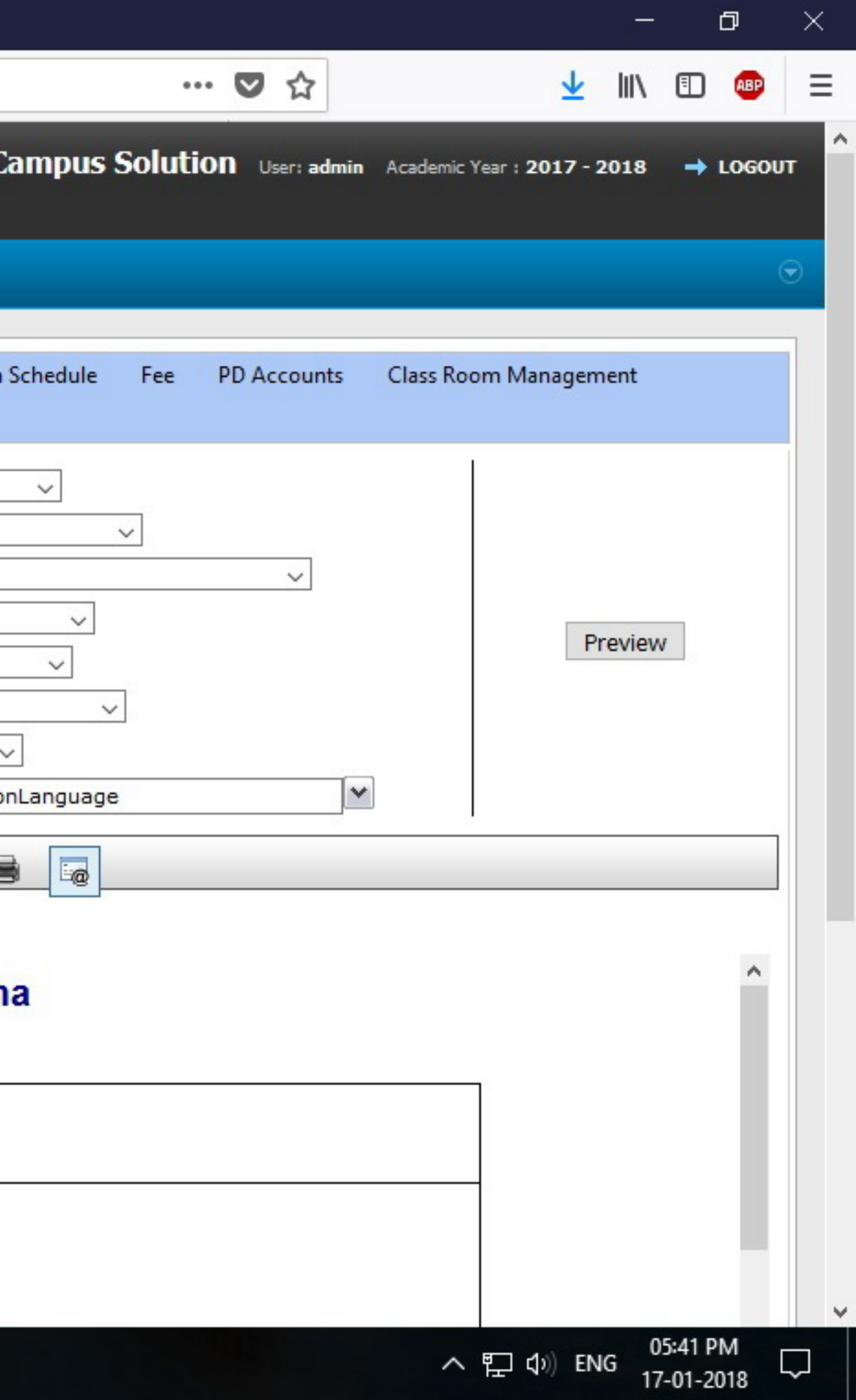

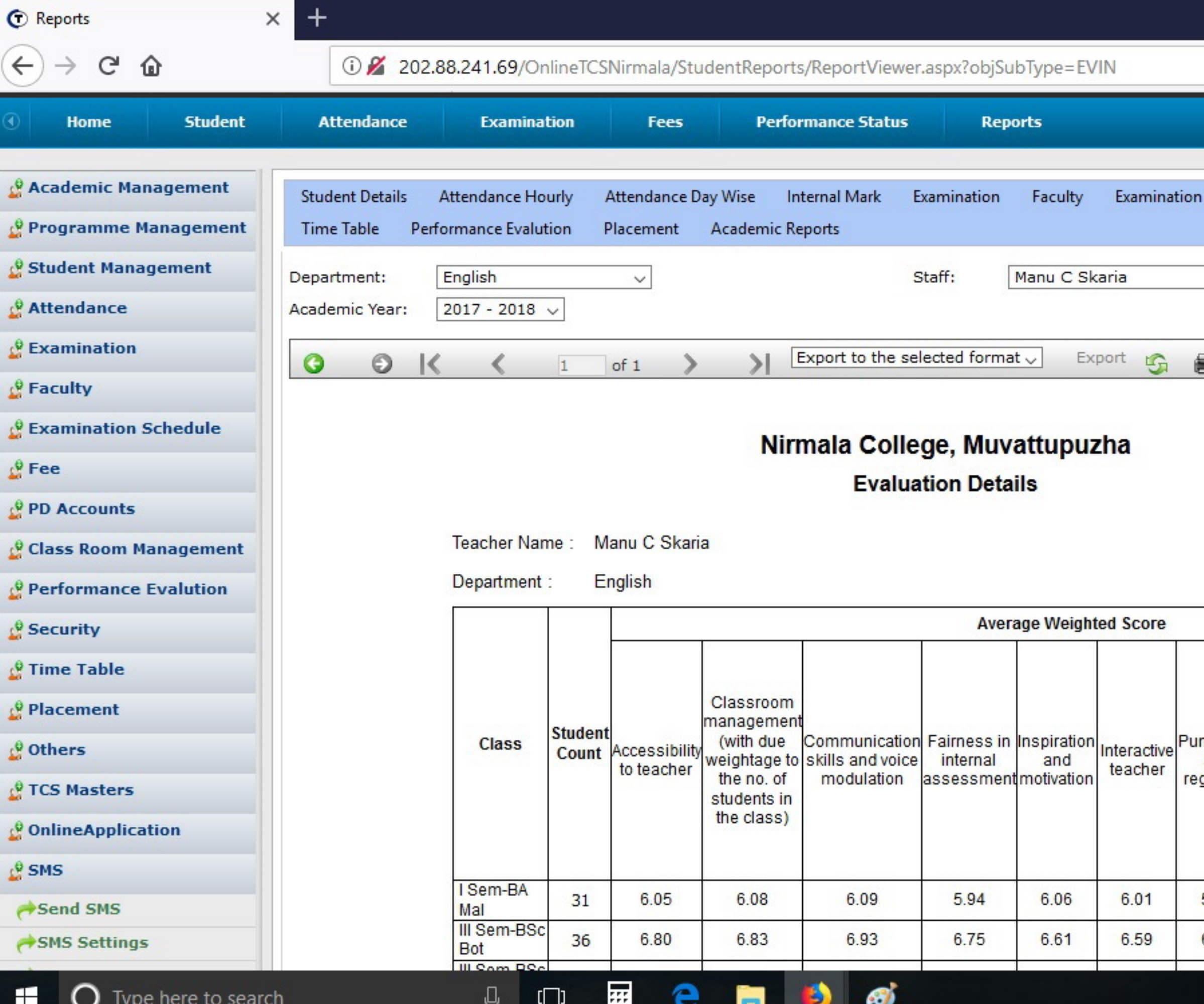

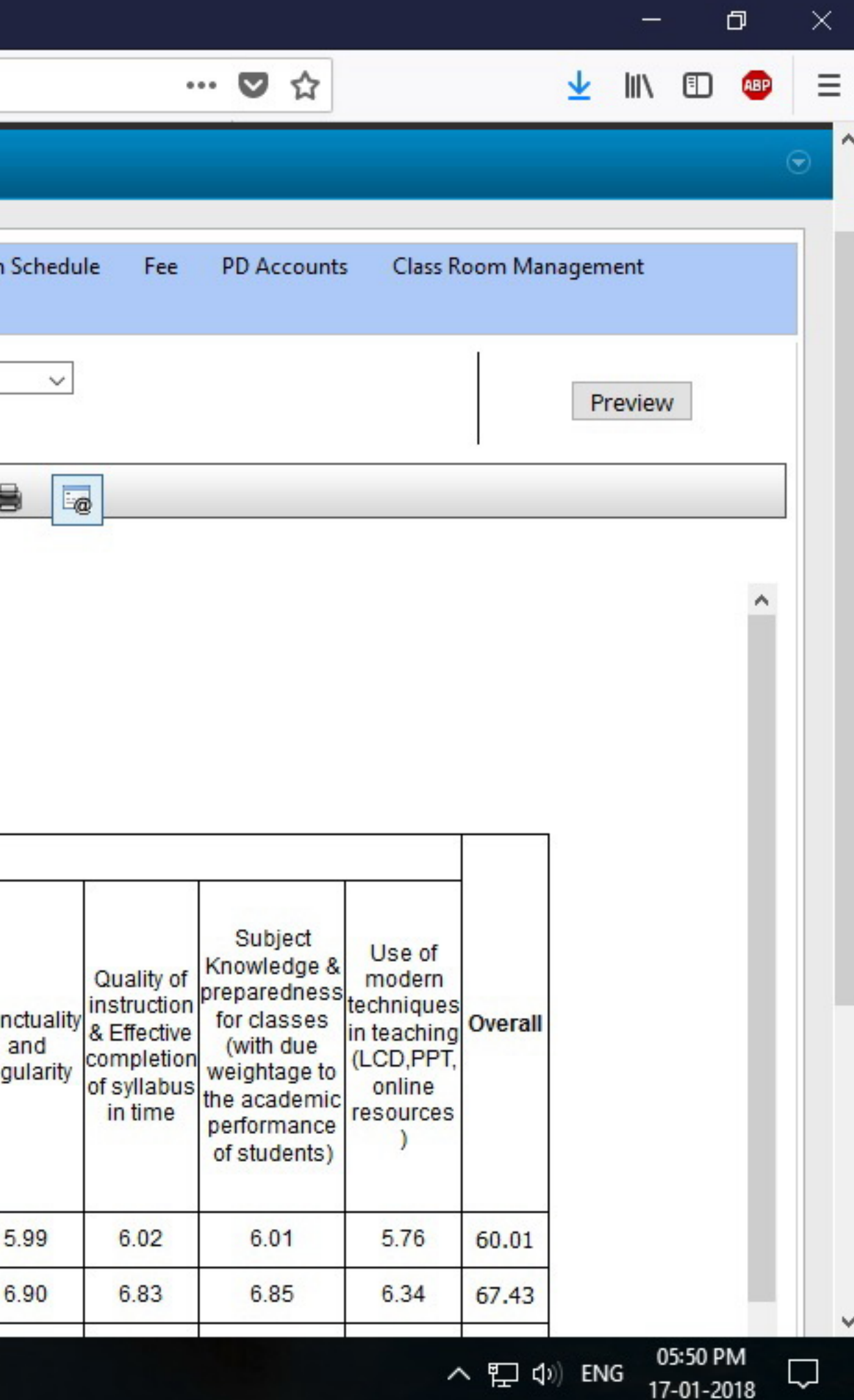

 $\left(\leftarrow\right)$   $\rightarrow$   $\left[\right.$   $\right]$   $\oplus$   $\left.\right.$ 

 $\pm$  $\times$ 

1 202.88.241.69/OnlineTCSNirmala/StudentReports/StudentReportViewer.aspx

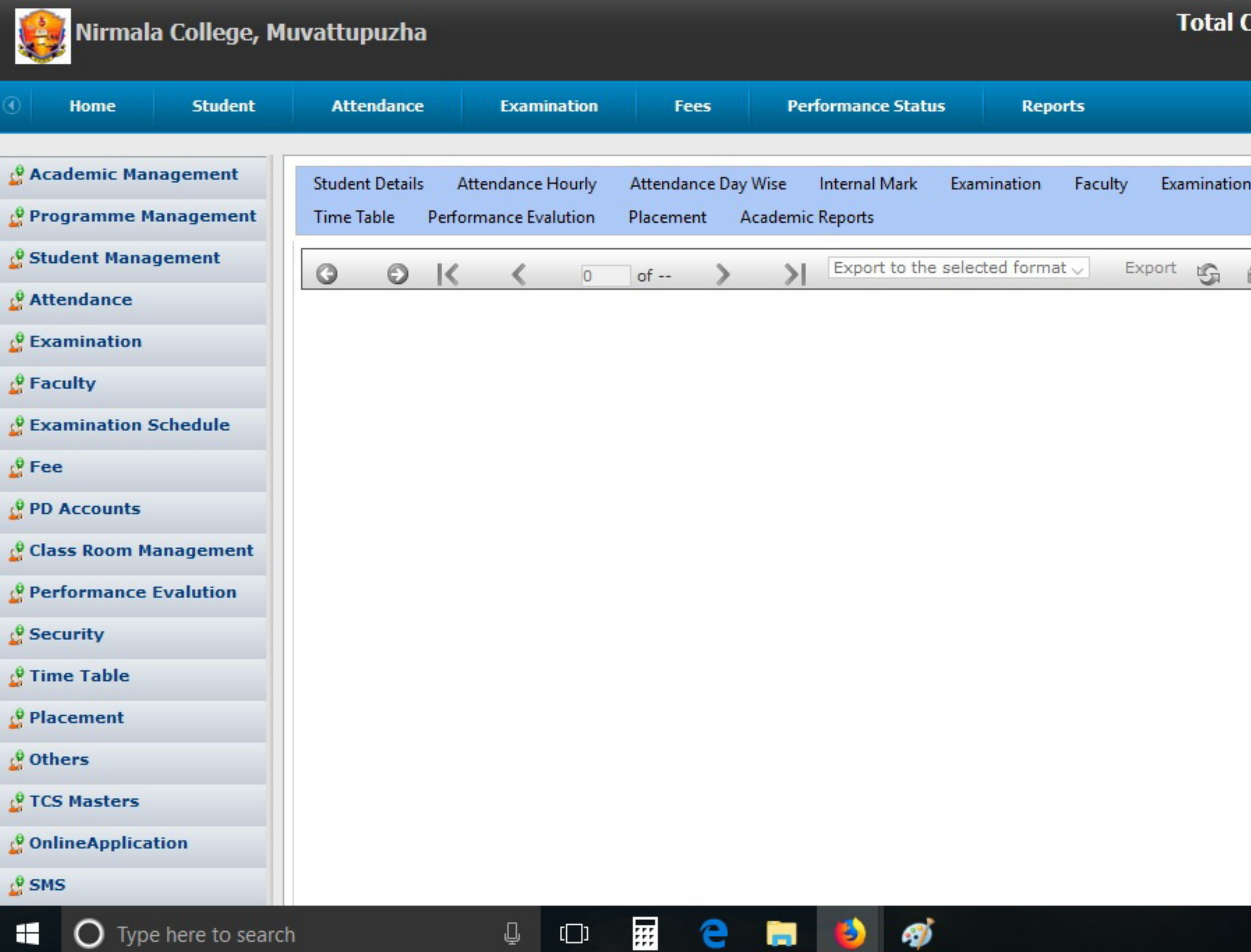

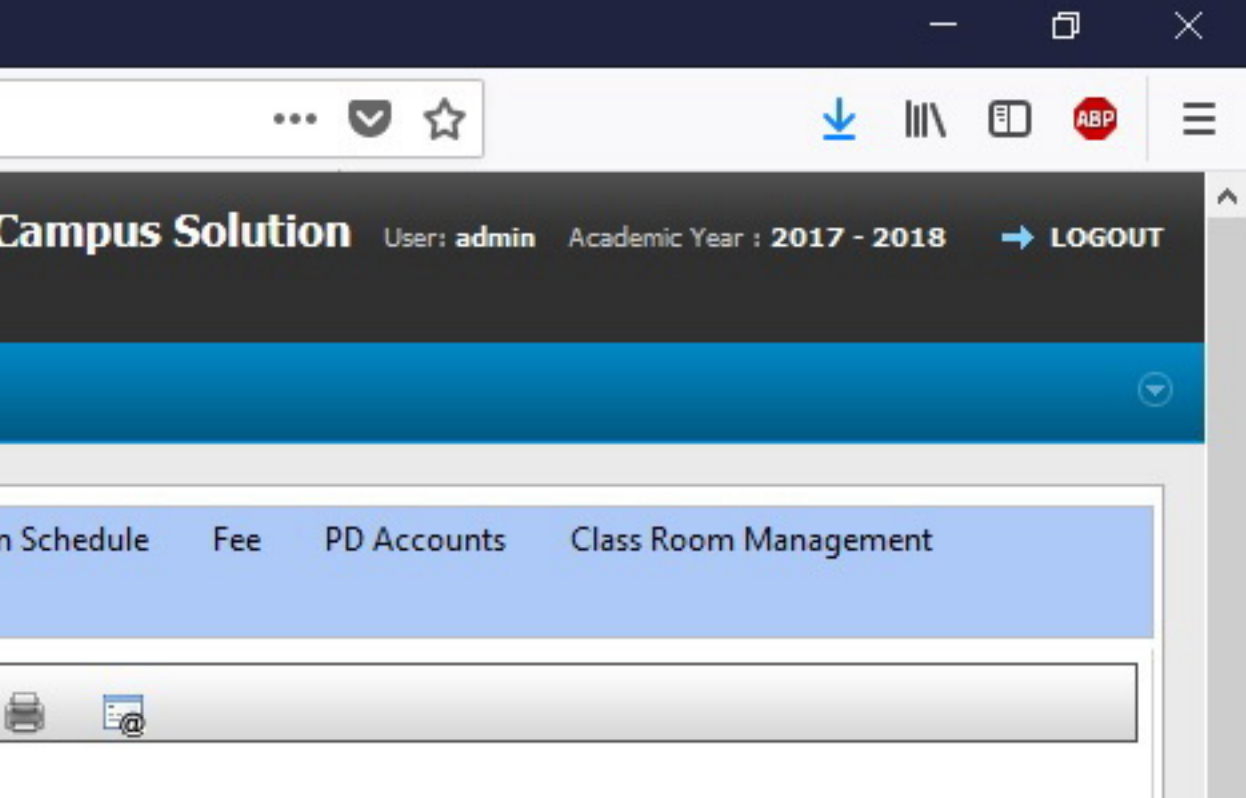

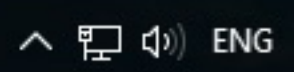

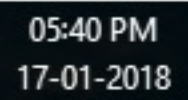

 $\checkmark$ 

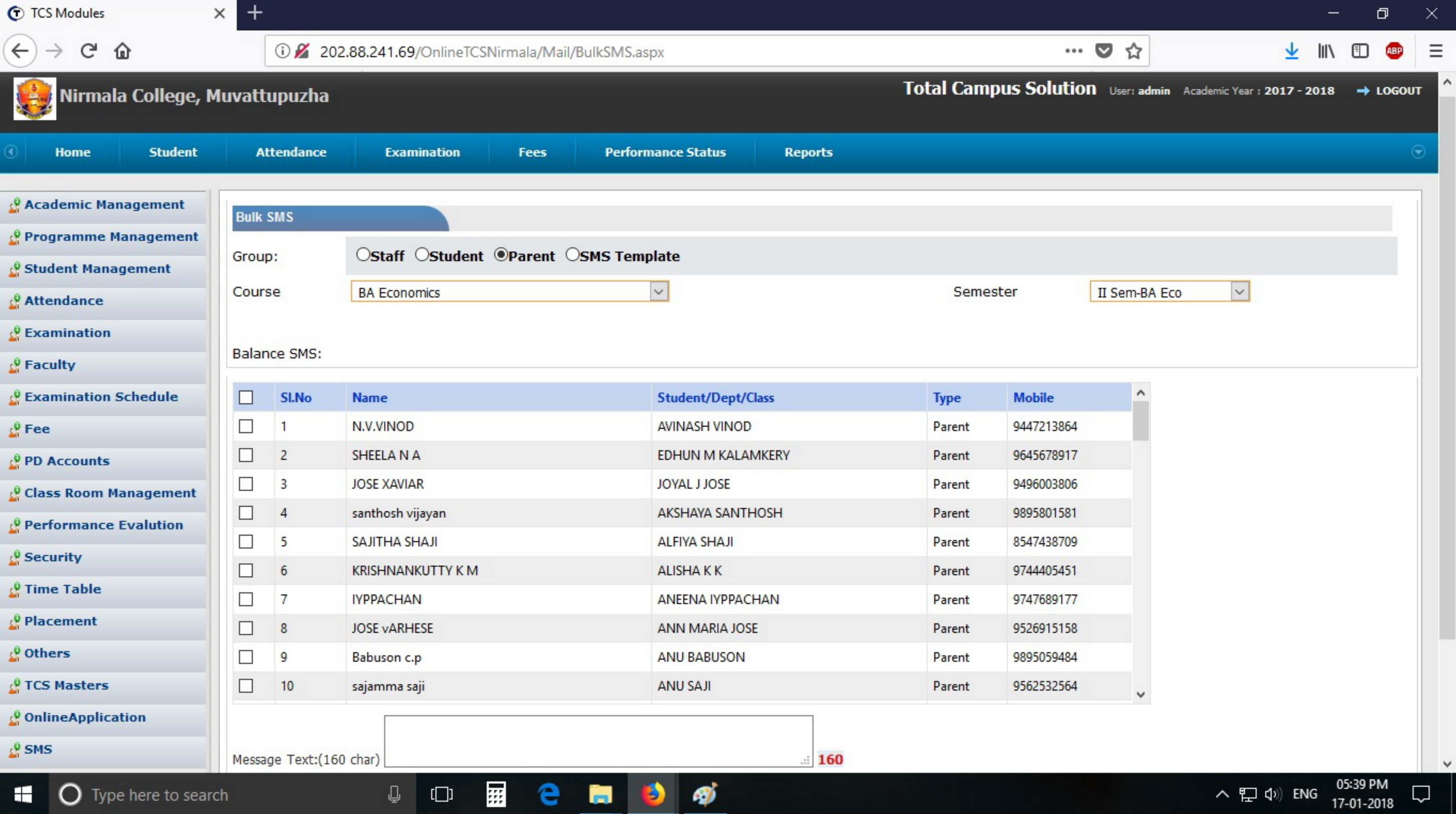

 $\Box$ 

H

 $\overline{\mathbb{H}}$ 

 $\mathbb Q$ 

 $\Box$ 

 $e$   $\bullet$   $\bullet$ 

**O** Type here to search

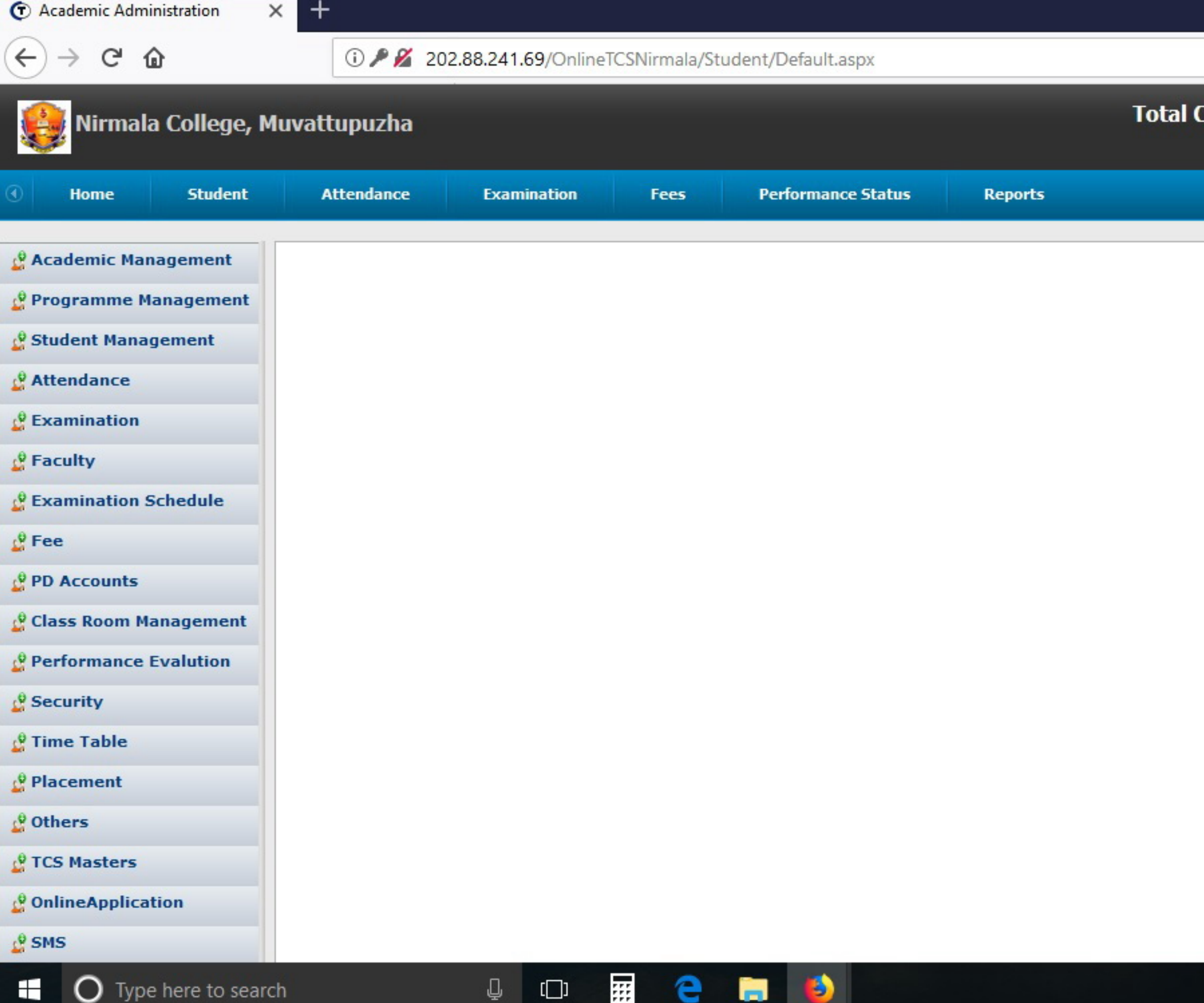

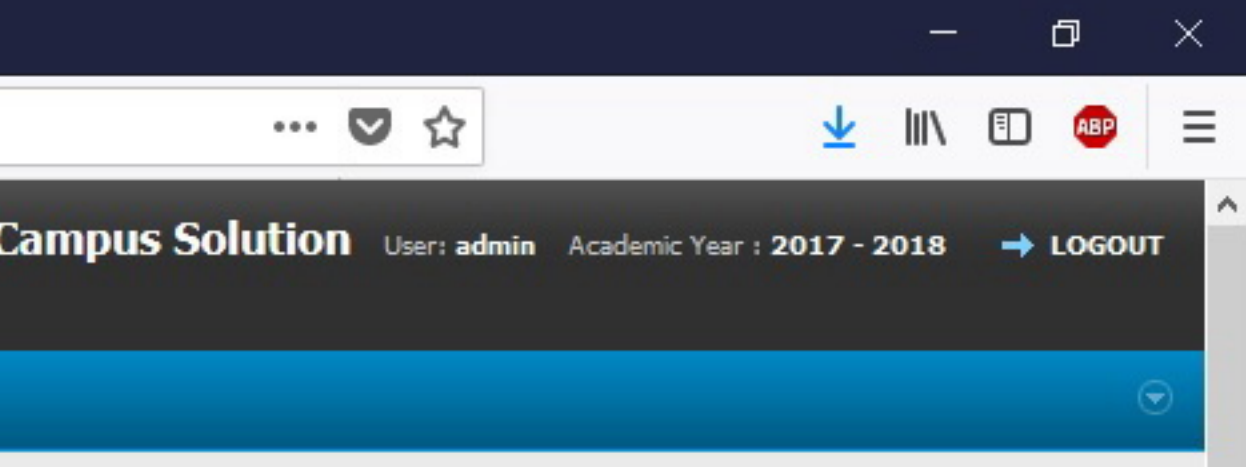

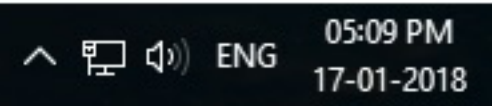

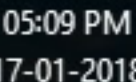

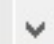

 $\Box$ 

G ⋒  $\times$ 

 $\bm{+}$ 

1DC 202.88.241.69/OnlineTCSNirmala/StudentReports/ReportViewer.aspx?objSubType=IDC

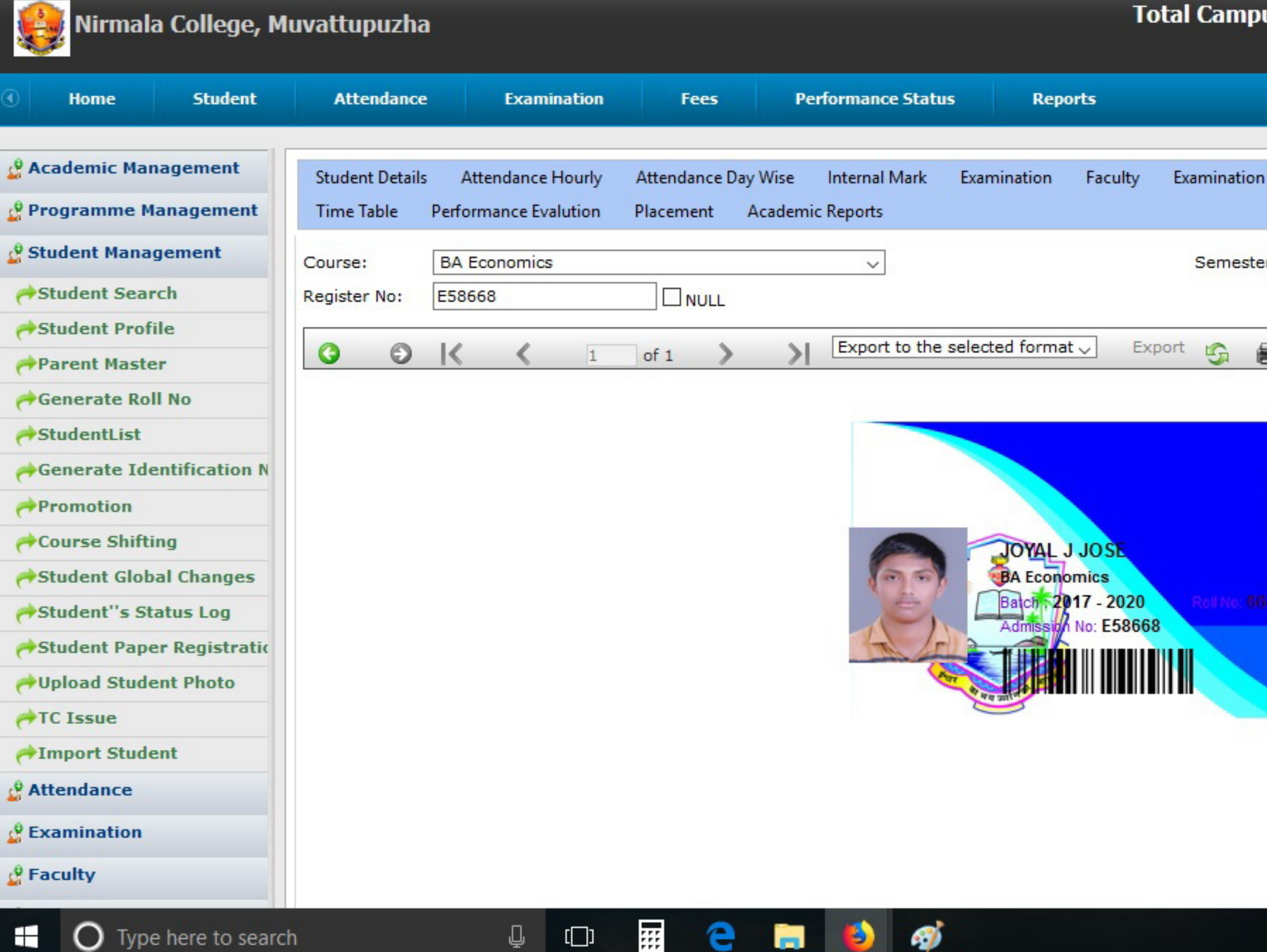

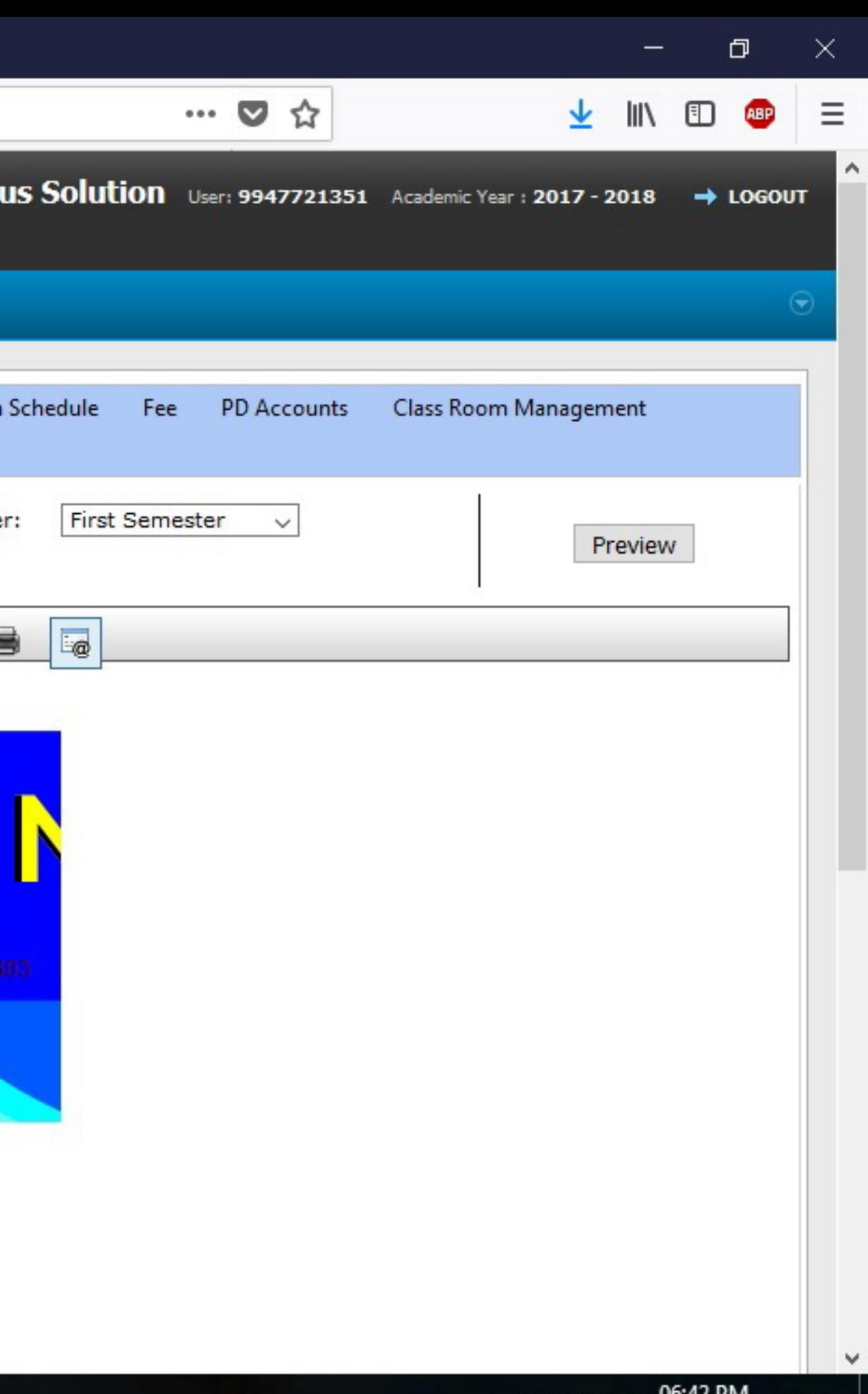

ヘロ(小) ENG

₹

17-01-2018

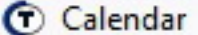

 $\qquad \qquad \textcircled{\scriptsize{+}} \ \ \textcircled{\scriptsize{+}} \ \ \textcircled{\scriptsize{+}} \ \ \textcircled{\scriptsize{+}} \qquad \qquad \textcircled{\scriptsize{+}} \qquad \qquad \textcircled{\scriptsize{+}} \qquad \qquad \textcircled{\scriptsize{+}} \qquad \qquad \textcircled{\scriptsize{+}} \qquad \qquad \textcircled{\scriptsize{+}} \qquad \qquad \textcircled{\scriptsize{+}} \qquad \qquad \textcircled{\scriptsize{+}} \qquad \qquad \textcircled{\scriptsize{+}} \qquad \qquad \textcircled{\scriptsize{+}} \qquad \qquad \textcircled{\scriptsize{+}} \qquad \qquad \text$ 

# $\pm$

 $\times$ 

1 202.88.241.69/OnlineTCSNirmala/Institution/AccCalendar\_MG.aspx

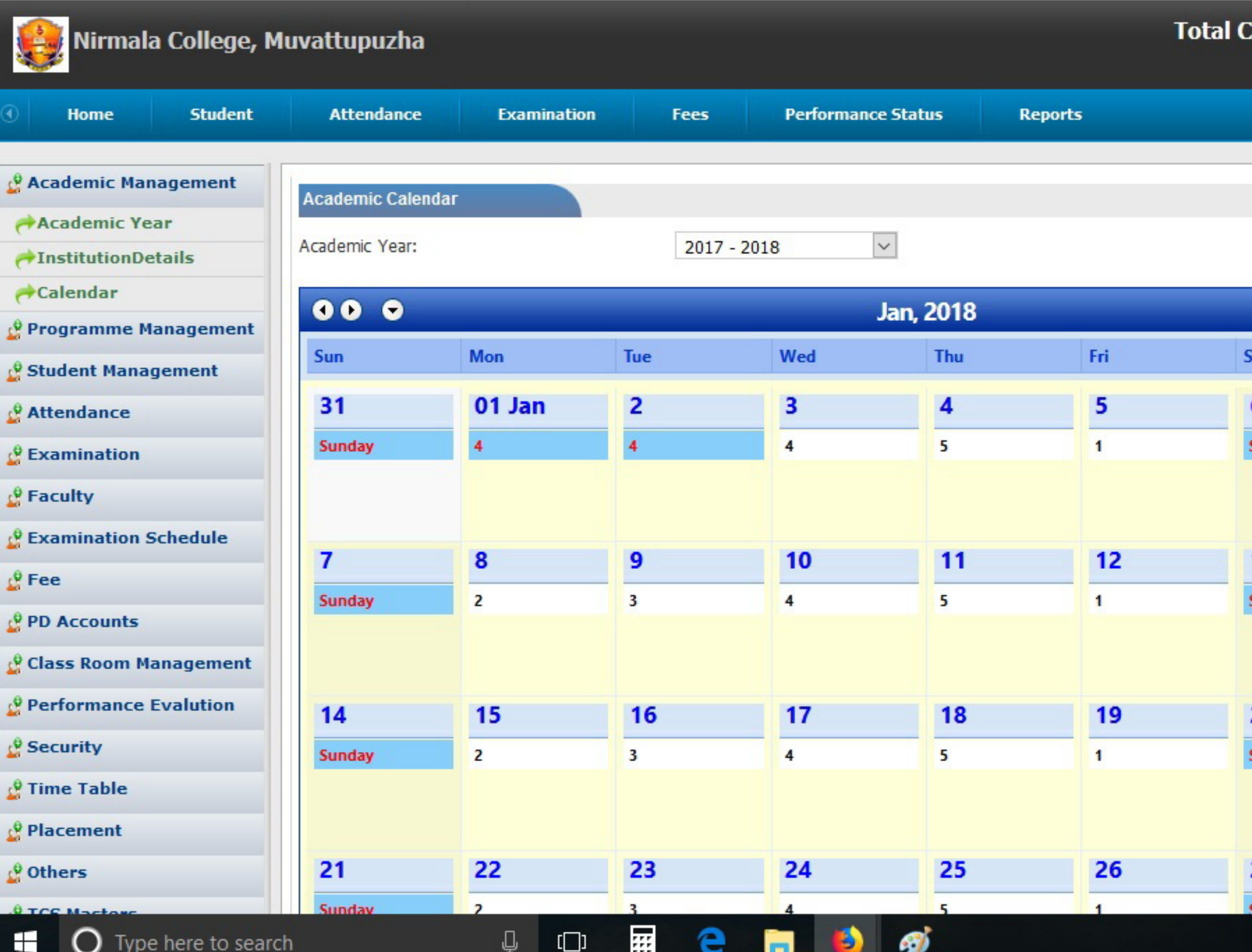

![](_page_29_Figure_5.jpeg)

G  $\leftarrow$ 

![](_page_30_Picture_3.jpeg)

**C** Fee Demanding

G ⋒

### $\times$  $\bm{+}$

### 1 202.88.241.69/OnlineTCSNirmala/fee/FeeDemanding.aspx

#### Nirmala College, Muvattupuzha Home **Student Attendance Examination Fees Performance Status Reports** & Academic Management Account Type **FEE Account**  $\check{~}$ Programme Management **Student Details Fee Demand Student Management** Aided **Course Sector**  $\checkmark$ Attendance **BA Economics** Course Semester  $\checkmark$  $\mathcal{Q}$  Examination All **Resident Category Receipt Type**  $\check{ }$ <sup>0</sup> Faculty □ **Register No.** Roll No. **Name** *C* Examination Schedule  $\sqrt{r}$  $\sqrt{1}$  $\mathcal{C}$  Fee  $\blacksquare$ **AVINASH VINOD** E58857 6601 Fee Installment  $\blacksquare$ **EDHUN M KALAMKERY** E58614 6602 Fee Receipt Type  $\cdot$  0 E58668 6603 JOYAL J JOSE Fee Item Category  $\blacksquare$ **AKSHAYA SANTHOSH** E58555 6604 Transaction Categories Fee Items **Fee Installment Fee Item Demand** Fee Chart **Ist Installment Tuition Fee** 500 Fee Demanding **Ist Installment Special Fee** 595 Fee Collection Ist Installment **Caution Deposit** 360 Fee Settings Count: 68 PD Accounts Class Room Management

霊

⇩

 $\Box$ 

æ

![](_page_31_Picture_6.jpeg)

へロゆり ENG

IJ

17-01-2018

Change Password

 $\leftarrow$  $\mathbf{G}$ ⇧  $\times$ 

 $+$ 

1 202.88.241.69/OnlineTCSNirmala/AdminForms/ChangePassword.aspx

 $\vert \vert$  Total Campus Solution

![](_page_32_Picture_72.jpeg)

靈

e

ы

 $\mathbb Q$ 

 $\Box$ 

**Sj** 

⚫

H

![](_page_32_Picture_7.jpeg)

![](_page_32_Picture_8.jpeg)

![](_page_32_Picture_9.jpeg)

![](_page_32_Picture_10.jpeg)

 $\checkmark$ 

C Evaluation Items

 $\left(\leftarrow\right)$   $\rightarrow$  $C$   $\hat{\omega}$ 

 $+$ 

 $\times$ 

1 202.88.241.69/OnlineTCSNirmala/StaffPerfomanceEvaluation/EvaluationItems.aspx

![](_page_33_Picture_41.jpeg)

![](_page_33_Figure_5.jpeg)

![](_page_33_Picture_42.jpeg)

![](_page_33_Picture_7.jpeg)

![](_page_33_Picture_8.jpeg)

 $\Box$ 

**O** Users

G

⇧

### $\times$  $\,{}^+$

 $\Box$ 

 $\Box$ 

 $\Box$ 

 $\Box$ 

 $\Box$ 

 $\Box$ 

□

□

 $\Box$ 

 $\Box$ 

 $\Box$ 

7025063550

7025752842

7025753100

7034485577

7558080025

8078168721

8086301134

8281065810

8281127805

8281128413

8281129140

J

 $\Box$ 

1 202.88.241.69/OnlineTCSNirmala/AdminForms/UserEdit.aspx

#### Nirmala College, Muvattupuzha Home **Student Attendance Examination Fees Performance Status Reports Academic Management Edit User** Programme Management Teacher  $\checkmark$ User ID Group **Student Management** & Attendance Active/Inactive Log Off New User **Reset Password Examination P** Faculty *C* Examination Schedule **User ID Name Group** Teacher  $\Box$ 4852850540 Ms.Mercyamma Jacob  $\mathcal{C}$  Fee

**DIYA MATHEWS** 

Sr.Emy Tomy

JOBIN JOSE

Dr.James Mathew

**MISS.PARVATHY S** 

Ms. Anu Mathew

Ms. Ann Maria Jose

m.

S)

**Titu Thomas** 

Sona Joy

Jain

m

MISS. LAKSHMI BABU

PD Accounts

Class Room Management

Performance Evalution

Security

Add New User

Add New Level

**AUsers** 

Set User

P Time Table

 $\mathcal{Q}$  Placement

Others

æ

![](_page_34_Picture_17.jpeg)

Teacher

Teacher

Teacher

Teacher

Teacher

Teacher

Teacher

Teacher

Teacher

Teacher

Teacher

![](_page_35_Picture_5.jpeg)

![](_page_36_Picture_14.jpeg)

![](_page_36_Figure_1.jpeg)

![](_page_36_Picture_2.jpeg)

![](_page_36_Picture_3.jpeg)

**C** TCS Modules

 $\leftarrow$  $\mathbf{G}$ ⇧

### $+$  $\times$

## 1 202.88.241.69/OnlineTCSNirmala/TimeTable/classTT.aspx

![](_page_37_Picture_72.jpeg)

![](_page_37_Figure_5.jpeg)

![](_page_38_Picture_18.jpeg)

![](_page_38_Picture_1.jpeg)

![](_page_39_Picture_0.jpeg)

![](_page_40_Picture_14.jpeg)

![](_page_40_Picture_15.jpeg)

 $\Box$ 

06:22 PM<br>17-01-2018

へロ(1) ENG

![](_page_41_Picture_2.jpeg)

![](_page_41_Picture_3.jpeg)

**C** Online TCS

 $\leftarrow$  $\mathbf{G}$ 企  $\rightarrow$ 

# 1 202.88.241.69/OnlineTCSNirmala/Principal/Calendar.aspx

# **B**<sub>TCS</sub>

# Nirmala College, Muvattupuzha Quick View

ا ليا

 $+$ 

 $\times$ 

![](_page_42_Picture_6.jpeg)

![](_page_42_Picture_97.jpeg)

AP)

э

**CO** 

**C** 

æ

![](_page_42_Picture_9.jpeg)

![](_page_43_Picture_62.jpeg)

 $\overline{\mathbb{H}}$ 

 $\mathbb Q$ 

 $\Box$ 

e

**HD** 

 $\mathcal{D}$ 

н

![](_page_43_Picture_2.jpeg)

 $\checkmark$ 

 $\Box$ 

06:28 PM<br>17-01-2018

へ 聖 (1) ENG

 $\left(\leftarrow\right)$   $\rightarrow$   $\left(\rightarrow$   $\leftarrow$   $\leftarrow$ 

 $\times$ 

# **B**<sub>TCS</sub>

# ADashboard

 $\equiv$ Department

Student List

 $+$ Settings

Ecalendar

 $\equiv$ Time Table

EReport

![](_page_44_Picture_76.jpeg)

H

![](_page_44_Picture_77.jpeg)

17-01-2018 **1** 

ᅲ

### © Online TCS

G

⇧

## $\times$

 $+$ 

1202.88.241.69/OnlineTCSNirmala/FeeReports/RptFeeCollection.aspx?opt=ClassWise\_2

#### **B** TCS **Nirmala College, Muvattupuzha** Quick View 2017 ×۱ Attendance Day Wise **Student Details** Attendance Hourly **Internal Mark** Examination Faculty Exami Performance Evalution **Time Table** Placement **Academic Reports** Fee Collection  $\check{~}$ **Account Type FEE Account Course Sector BA Economics**  $\backsim$ Course Semester foashboard ALL Fee Item Installment EDepartment Nirmala College  $\checkmark$ Company Name Student List **Financial Year** 01/06/2014-31/05/2015  $\sim$  $+$ Settings  $\bullet$ 6  $\geq$  $\sim$  $of 1$  $\vert$ 1 Export to the selected **M**Calendar **ETime Table** Nirmala College, Muvattupuzha EReport **CLASS WISE FEE COLLECTION ALL-BA Economics Ist Register No Roll No. Student Name** Installr **ASHISH MATHEW** 450 1601 E58200 靈 து் Q. e Ð **O** Type here to search æ  $\Box$ a

![](_page_45_Picture_162.jpeg)

![](_page_46_Picture_6.jpeg)

G

⇧

 $\boldsymbol{+}$ 

 $\times$ 

202.88.241.69/OnlineTCSNirmala/StudentReports/ReportViewer.aspx?objSubType=SDNR  $\odot$ 

**B** TCS **Nirmala College, Muvattupuzha** Quick View 2017 ۰I **Student Details Attendance Hourly** Attendance Day Wise **Internal Mark** Examination Faculty Exami **Performance Evalution** Placement **Academic Reports Time Table** UG  $\overline{A}$ Course Category: Course Stream:  $\checkmark$  $\triangleright$ **BA Economics** Course: CourseSector:  $\checkmark$  $\overline{A}$ Semester / Year: **First Semester** Cast:  $\checkmark$  $\triangleright$ Religion: All Student Category:  $\check{~}$  $\overline{A}$ All Second Language:  $\checkmark$ Gender: foashboard  $\overline{A}$ Active Resident Category: Status:  $\checkmark$  $\overline{A}$ All **Admission Quota:** Blood Group:  $\check{~}$ EDepartment  $S_6$ Fee Receipt Type: All Display Items:  $\checkmark$ **EStudent List** O  $of 2$ Export to the selected fo  $+$ Settings **M**Calendar Nirmala College, Muvattupu **ETime Table NOMINAL ROLL** [2017 - 2018] EReport SI No Roll Admn.No. Student Name Second **No** Language **First Semester-BA Economics** Hindi E58857 AVINASH VINOD 6601  $\mathbf{1}$ E58614 EDHUN M KALAMKERY  $\overline{2}$ Hindi 6602 單 e Q æ 4  $\bigcirc$  Type here to search  $\Box$  $\blacksquare$ Ð

![](_page_47_Picture_207.jpeg)

![](_page_48_Picture_92.jpeg)

 $\left\langle \leftarrow \right\rangle \rightarrow$ 

 $C$   $\hat{\omega}$ 

 $+$ 

 $\times$ 

1 202.88.241.69/OnlineTCSNirmala/StudentReports/StudentReportViewer.aspx

# **B**<sub>TCS</sub>

# Nirmala College, Muvattupuzha Quick View

 $-2017 - 2018$ 

![](_page_48_Picture_6.jpeg)

![](_page_48_Picture_93.jpeg)

Ø

Ð

用

e

**STEP** 

 $\Box$ 

⊍

Н

![](_page_48_Picture_9.jpeg)

![](_page_49_Picture_35.jpeg)

![](_page_49_Picture_1.jpeg)

![](_page_50_Picture_50.jpeg)

 $\left(\leftarrow\right)$   $\rightarrow$   $\left(\rightarrow$   $\leftarrow$   $\leftarrow$ 

 $\pm$ 

 $\times$ 

1 202.88.241.69/OnlineTCSNirmala/Principal/Timetable.aspx

![](_page_50_Picture_51.jpeg)

![](_page_50_Picture_4.jpeg)

 $\qquad \qquad -$ 

![](_page_51_Picture_25.jpeg)

![](_page_51_Picture_1.jpeg)

![](_page_52_Picture_135.jpeg)

![](_page_52_Picture_1.jpeg)

 $\times$ 

 $\,{}^+$ 

202.88.241.69/OnlineTCSNirmala/TeacherLogin/AttendanceMarkingPaperwise.aspx  $\odot$ 

**ARDRA BABU** 

m

Đ

S)

![](_page_52_Picture_3.jpeg)

霊

Sixth Semester-BSc Chemistry

J

 $\Box$ 

![](_page_52_Picture_5.jpeg)

![](_page_52_Figure_6.jpeg)

 $\checkmark$ 

3311

![](_page_53_Picture_17.jpeg)

![](_page_53_Figure_1.jpeg)

![](_page_54_Picture_19.jpeg)

 $\pm$ 

 $\times$ 

C Teacher Login

![](_page_54_Figure_2.jpeg)

 $\checkmark$ 

© Online Registration

![](_page_55_Picture_1.jpeg)

⊛⊺

![](_page_55_Picture_2.jpeg)

Home

![](_page_55_Picture_4.jpeg)

- Profile
- **Attendance**
- $\mathcal{C}$  Examination
- $\frac{0}{2}$  Time Table
- $\frac{0}{20}$  Others
- **OnlineApplication**
- View Applicants
- $\mathcal{C}^0$  Mail

н

 $\overline{\mathbb{H}}$ 

 $\mathbb Q$ 

 $\Box$ 

e

a

**Reports** 

![](_page_55_Picture_92.jpeg)

aj

 $\bullet$ 

![](_page_55_Picture_19.jpeg)

![](_page_55_Picture_20.jpeg)

 $\checkmark$ 

 $\Box$ 

![](_page_56_Picture_108.jpeg)

![](_page_56_Picture_1.jpeg)

![](_page_56_Picture_3.jpeg)

# Nirmala College, M

### Home

**Reports** 

![](_page_56_Picture_8.jpeg)

Profile

- **Attendance**
- $\mathcal{C}$  Examination
- $\frac{0}{2}$  Time Table
- $\frac{0}{2}$  Others
- **OnlineApplication**
- $\mathcal{C}$  Mail
- $\bigstar$ Inbox
- Compose Mail
- Sent Mail
- $\bigstar$ Trash

н

![](_page_56_Picture_109.jpeg)

# Nirmala College, Muvattupuzha

## ATTENDANCE PERCENTAGE LIST 01/06/2017 - 31/10/2017

## **Class: V Sem-BSc Che-BSc Chemistry**

**B** 

**C** 

-gp

Q

![](_page_56_Picture_110.jpeg)

 $\checkmark$ 

 $\Box$ 

 $\land$ 

06:04 PM<br>17-01-2018

![](_page_57_Picture_1.jpeg)

![](_page_57_Picture_3.jpeg)

# Nirmala College,

Home ⊙⊺

Reports

![](_page_57_Picture_8.jpeg)

![](_page_57_Picture_46.jpeg)

![](_page_57_Picture_47.jpeg)

![](_page_57_Picture_48.jpeg)

![](_page_57_Picture_14.jpeg)

н

![](_page_58_Picture_1.jpeg)

#### $\circ$ Home

Reports

![](_page_58_Picture_3.jpeg)

![](_page_58_Picture_4.jpeg)

![](_page_58_Picture_36.jpeg)

![](_page_58_Picture_37.jpeg)

![](_page_59_Picture_19.jpeg)

![](_page_59_Picture_1.jpeg)

![](_page_59_Picture_2.jpeg)

![](_page_59_Picture_3.jpeg)

 $\Box$ 

![](_page_60_Picture_52.jpeg)

 $\mathbb Q$ 

 $\Box$ 

le l

**HO** 

 $\mathcal{A}$ 

 $\frac{0}{2}$  Others

 $\mathcal{C}^0$  Online Application

 $\mathcal{Q}$  Mail

© 2009 Meshilogic Softwares, All Rights Reserved ®

![](_page_60_Picture_7.jpeg)

![](_page_60_Picture_8.jpeg)

![](_page_61_Picture_56.jpeg)

 $\mathcal{L}$ 

囲

e

 $\mathbb Q$ 

 $\Box$ 

 $\bullet$ 

 $\blacksquare$ 

aj.

 $\odot$ 

**18 50** 

 $\blacksquare$ 

![](_page_61_Picture_7.jpeg)

![](_page_61_Picture_57.jpeg)

へロ() ENG

06:14 PM<br>17-01-2018

 $\Box$ 

![](_page_62_Picture_0.jpeg)

![](_page_63_Picture_1.jpeg)